### Reúso de Modelos em Redes de Petri Coloridas

### Adriano José Pinheiro Lemos

Dissertação submetida à Coordenação do Curso de Pós-Graduação em Informática da Universidade Federal da Paraíba - Campus II como parte dos requisitos ne
essários para obtenção do grau de Mestre em Informáti
a.

> Área de Con
> entração: Ciên
> ia da Computação Linha de Pesquisa: Sistemas de Software

> > Angelo Perkusi
> > h (orientador)

Campina Grande, Paraíba, Brasil Adriano José Pinheiro Lemos, Março de 2001

 $\mathbf{u}$ UFF :-09-04-2001  $581$ 

#### L554R

Stand States

「「最近」のは、第二、「不合」

**BRC** 

LEMOS, Adriano José Pinheiro

Reúso de Modelos em Redes de Petri Coloridas.

Dissertação de mestrado, Universidade Federal da Paraíba, Centro de Ciências e Tecnologia, Coordenação de Pós-Graduação em Informática, Campina Grande - PB, Março de 2001.

68 p. II .

Orientador: Angelo Perkusich

Palavras Chave:

1. Redes de Petri de Alto Nível

2. Engenharia de Software

3. Métodos Formais

4. Reúso de Software

CDU-519.711  $604.70043$ 

### **REÚSO DE MODELOS EM REDES DE PETRI COLORIDAS**

#### **ADRIANO JOSÉ PINHEIRO LEMOS**

#### **DISSERTAÇÃO APROVADA EM 28.02.2001**

 $\rightarrow$ 

**PROF . ANGEL O PERKUSICH , D.Sc Orientador** 

**PROF. JORGE CESAR ABRANTES DE FIGUEIREDO**, D.Sc **Examinador** 

elu **PROF " ELIAN A SILV A D E ALMEID A , Dr\* Examinadora** 

#### **CAMPIN A GRAND E - PB**

### Resumo

Neste trabalho investiga-se <sup>a</sup> apli
ação dos prin
ipais on
eitos de reúso de software na modelagem formal de sistemas. Mais espe
i
amente, trata-se do reúso de modelos de sistemas de software utilizando Redes de Petri Coloridas. <sup>O</sup> prin
ipal ob jetivo é ontribuir para melhorar <sup>o</sup> pro
esso de modelagem de sistemas de software omplexos, distribuídos e como resultado, o ondo estribuídos e reúsos do reúsos estribuídos e reúsos no pro
esso de modelagem, mais espe
i
amente armazenamento <sup>e</sup> re
uperação. Tais atividades são suportadas pela integrados de uma técnica de uma técnica de uma técnica e uma técnica de uma forma <sup>a</sup> promover <sup>o</sup> reúso de modelos.

### **Abstract**

In this work the main concepts of software reuse are applied to the formal modelling activities of a software development process. More specifically, we focus the model reuse of software systems des
ribed in Coloured Petri Nets. The main goal of this work is to improve the modelling process of complex, distributed, and concurrent software systems. As a result, we come with the introduction of reuse activities on the modeling process, namely the storage and retrieval of artifacts. This activities are suported by the introductio of a technique, and a method, which integrated, provide a way to reuse Petri Net models.

### **Agradecimentos**

Agradeço a todos os amigos, novos e antigos, que, inten
ionalmente ou não, me a judaram ou não me atrapalharam durante o desenvolvimento e redação deste trabalho. Espero poder retribuir-lhes o favor não os atrapalhando, quando for possível, em suas fainas mais complexas. Em particular, agradeço a todos colegas que dividiram o espaço do laboratório de redes de Petri e as angústias dos dias ina
abáveis.

Um agradecimento especial ao meu orientador Angelo Perkusich pela presteza, sineridade e seriedade durante os pro
essos, nem sempre agradáveis, de on
epção, implementação e do
umentação deste trabalho de mestrado.

Finalmente, agradeço a minha mãe e meu pai (Salete e Ribamar) pelo exemplo de vida e pela oportunidade de lhes dar alegrias mesmo que fugazes; e a minha namorada Sophia por salvar um ambiente distinto do a
adêmi
o, resguardando assim a minha sanidade mental.

# Conteúdo

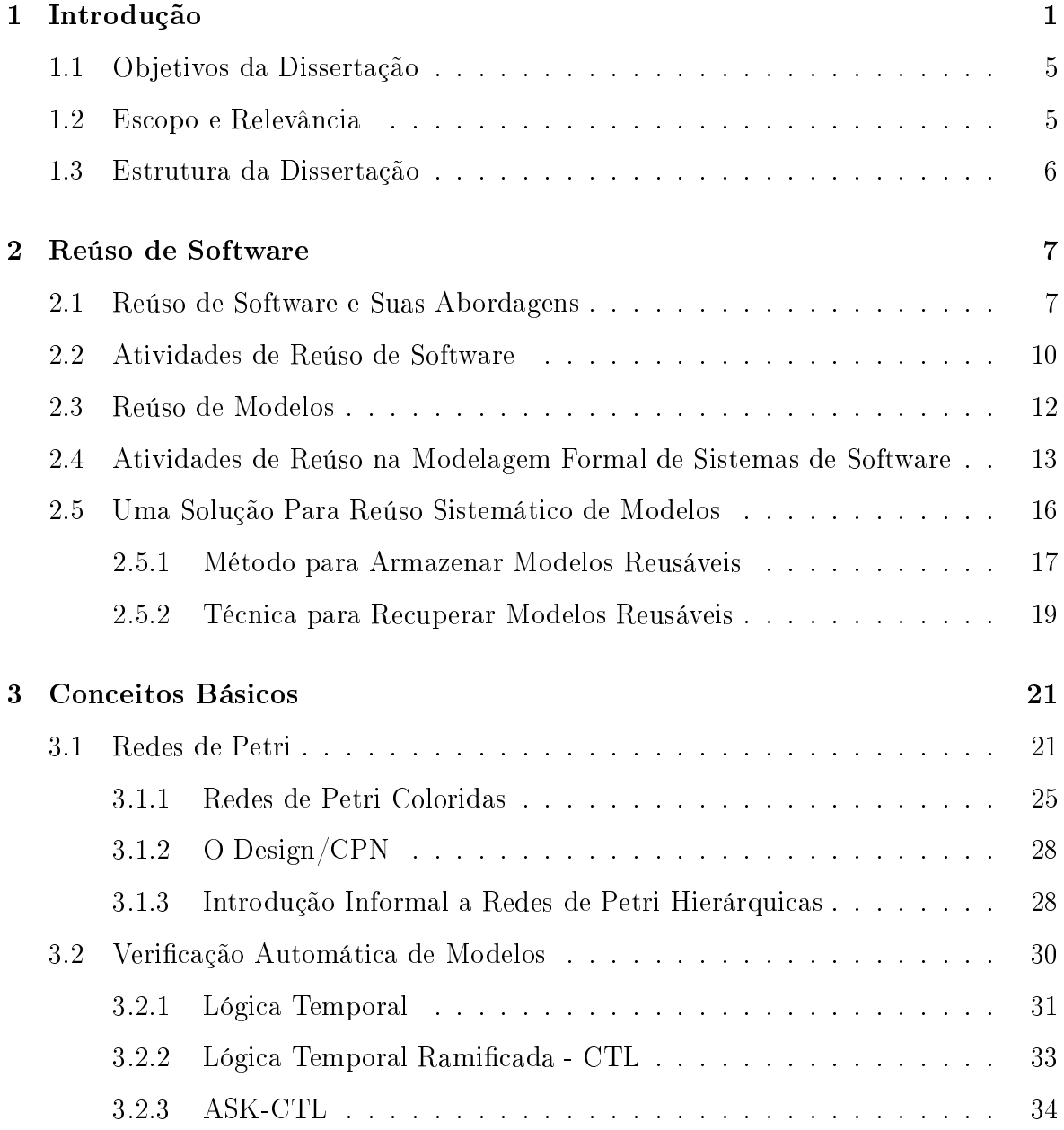

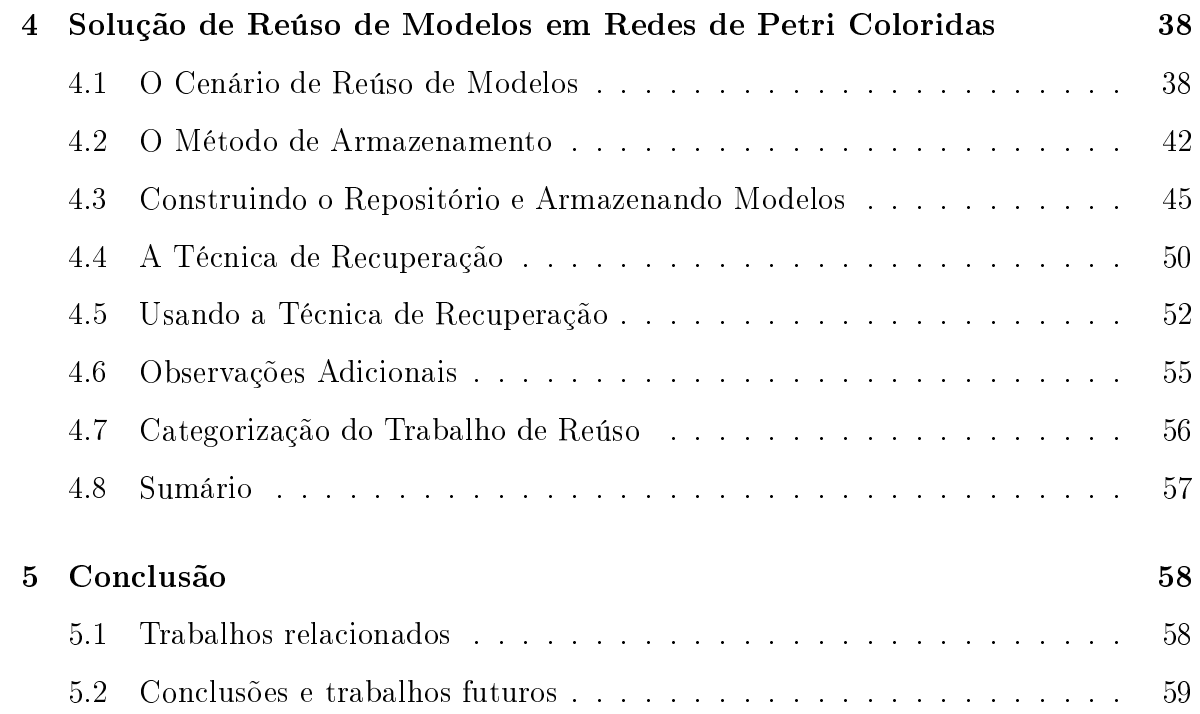

## Lista de Figuras

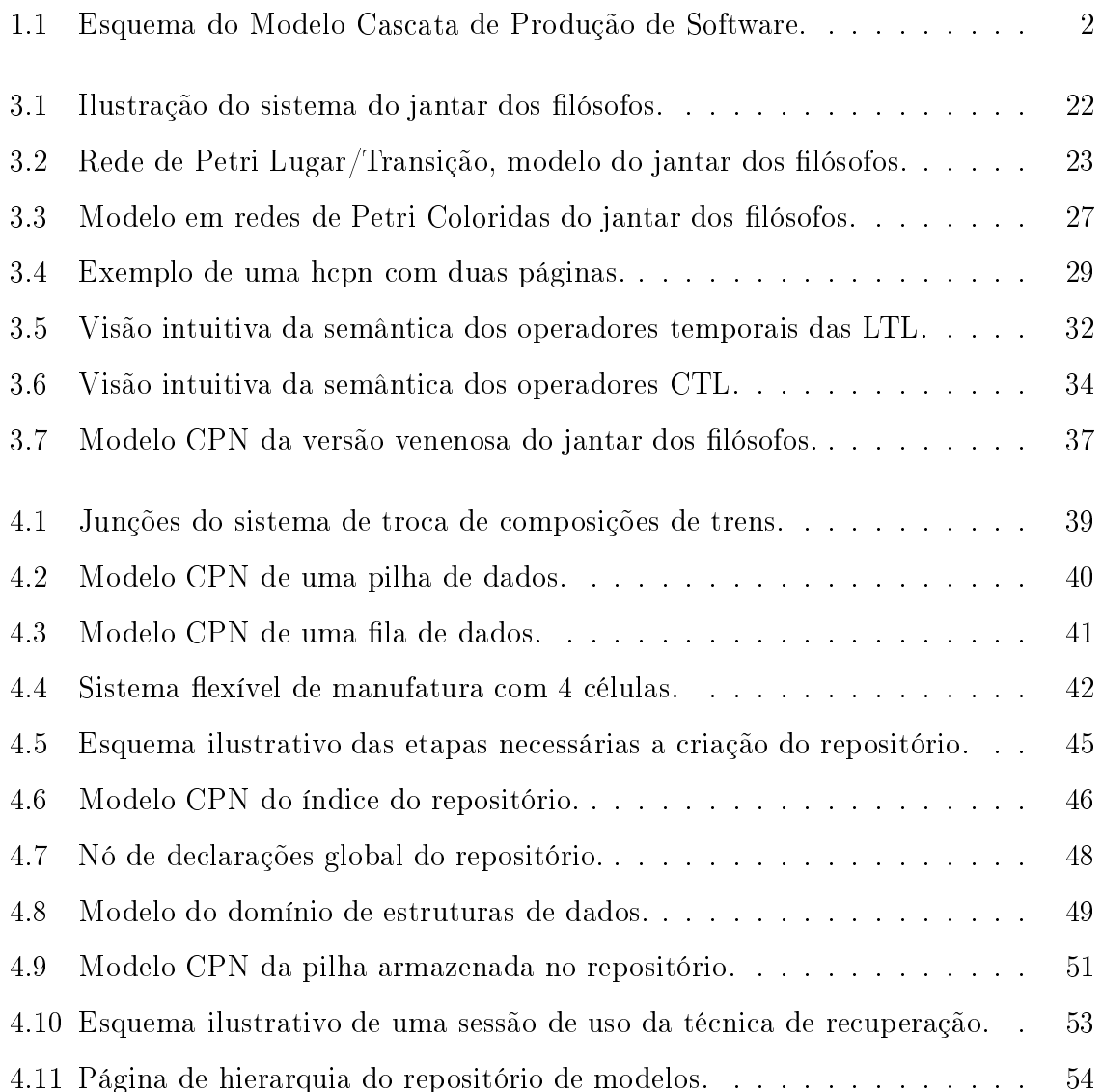

# Lista de Tabelas

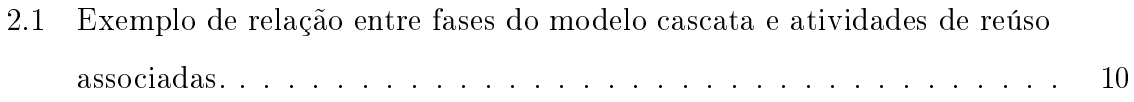

# Capítulo <sup>1</sup>

## Introdução

A Engenharia de Software como disciplina que trata de métodos, ferramentas e técnicas para tornar a produção de sistemas de software financeiramente eficiente [Cle95], teve seu berço na conferência da OTAN- que levou o seu nome em 1968 cujo objetivo era debater possíveis soluções para a chamada *crise de software* - termo também cunhado por o
asião do evento.

Neste evento, entre as soluções propostas, surgiu a da riação de uma indústria de software que tornasse o pro
esso de desenvolvimento de software uma atividade previsível e financeiramente viável, através do uso de processos de desenvolvimento similares aos de outras disciplinas de engenharia bem estabelecidas.

O prin
ípio que norteia a solução supra
itada é o reúso de artefatos de software espe
ialmente onstruídos de forma a permitir que o desenvolvimento de novos sistemas de software não seja feito sempre do "zero", mas sim através da composição de artefatos pré-fabri
ados. Neste ontexto, o on
eito de reúso de software foi denido, mais especificamente no artigo do McIllroy McI69 propondo a criação dessa indústria de software apa
itada a produzir, em massa, artefatos de software reusáveis, então hamados de omponentes de software.

Passados mais de 30 anos após essa onferên
ia, diversos esforços de pesquisa investem no reúso de software com o objetivo de melhorar os processos de desenvolvimento de sistemas de software [Kru92; MMM95]. De fato, hoje percebe-se que métodos e técni
as de reúso de software en
ontram-se disseminados entre diversas fases do pro
esso

<sup>&</sup>lt;sup>1</sup>Organização do Tratado do Atlântico Norte.

de desenvolvimento de sistemas de software om <sup>o</sup> mesmo ob jetivo mas atuando em atividades diferentes diferentes.

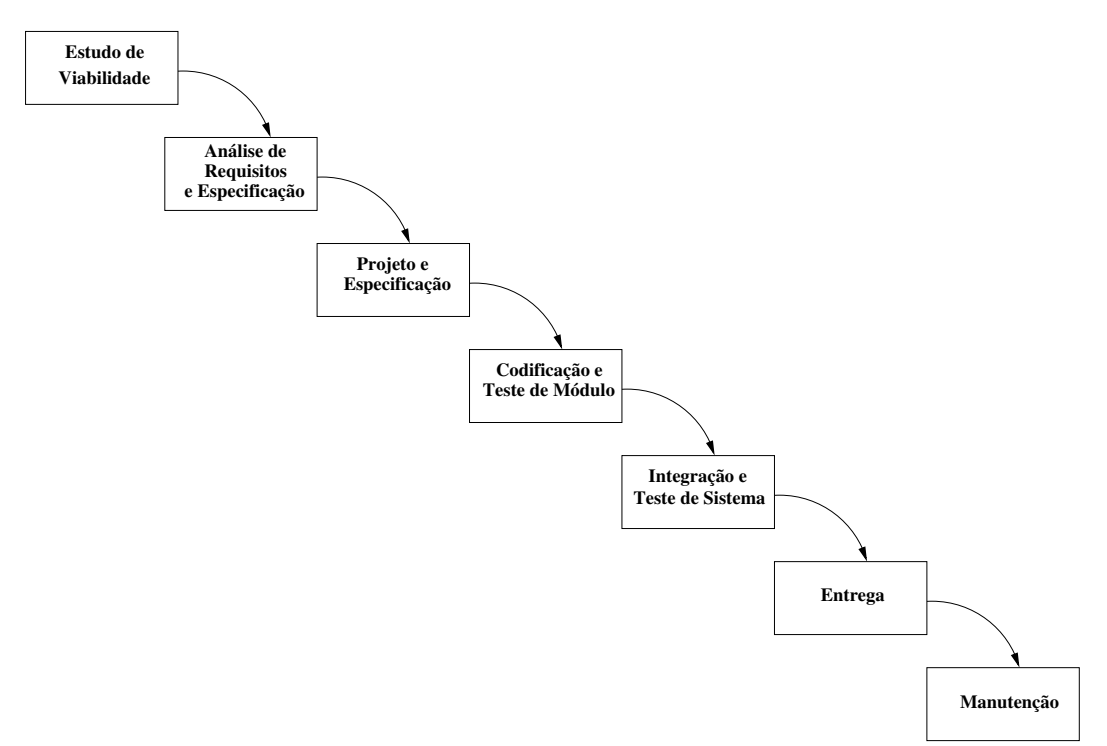

Figura 1.1: Esquema do Modelo Cas
ata de Produção de Software.

Considere por exemplo <sup>o</sup> modelo as
ata lássi
o de i
lo de vida do pro
esso de desenvolvimento, ou pelo menos <sup>a</sup> variante deste dis
riminada em fases omo des
rito em roquição nuestado na Figura 1.1. Observe que em cada não da produção de um sistema de software um artefato diferente (espe
i
ação, modelos, des
rição arquitetural, esquemas de teste, ódigo-fonte) <sup>é</sup> trabalhado, <sup>e</sup> que ada um destes artefatos pode ser ob jeto de reúso dependendo da atividade de desenvolvimento em questão [Free9]. Não há restrições, tudo que <sup>é</sup> resultado de esforços de desenvolvimento anteriores pode ser reusado no intuito de melhorar <sup>o</sup> pro
esso de produção de novos sistemas.

Entretanto, <sup>é</sup> omum observar-se na literatura <sup>e</sup> pelas práti
as de mer
ado que o principal dos esforços de pesquisa e desenvolvimento em termos de pesquisa em termos de términos e métodos de reúso, está na fase de implementação, reusando ódigo fonte ou ob jeto. Porém, outras fases do pro
esso podem prever atividades de reúso dos artefatos de software ans, enrique
endo om isso <sup>o</sup> pro
esso de desenvolvimento omo um todo.

Um exemplo de que as atividades de reúso se apli
am om su
esso <sup>a</sup> outras fases do

pro
esso de desenvolvimento de software <sup>é</sup> <sup>o</sup> uso, bastante divulgado tanto na omunidade academica quanto na indústria de software, de padrões de projeto [GHJV94]. Na fase de projeto <sup>e</sup> denição da arquitetura de um sistema ujo pro
esso segue uma metodologia orientada <sup>a</sup> ob jetos, essa té
ni
a promove <sup>o</sup> reaproveitamento do onhe imento espe
ialista <sup>a</sup> er
a de soluções arquiteturais para problemas re
orrentes de projeto. Neste enário, <sup>o</sup> ob jeto de reúso são as des
rições de soluções organizadas em um sistema de padrões de padrões.

Enfatizando <sup>a</sup> fase de projeto, onde atividades de modelagem de sistemas de software são apli
adas, métodos <sup>e</sup> té
ni
as de reúso podem ser introduzidos om os mesmos propósitos da fase de implementação. Neste aso, <sup>o</sup> ob jeto de reúso são os modelos do sistema. Nos em tinguagens que integracionalmente são usada na modelagem, o est jeto de reúso são modelos sobre os quais propriedades desejadas no omportamento do sistema podem ser veri
adas através de métodos de análise <sup>e</sup> simulação [Gar94;  $GD90$ .

O uso de métodos formais no pro
esso de desenvolvimento desses sistemas de software a juda na dete
ção de in
onsistên
ias <sup>e</sup> falhas no projeto de sistemas antes que estas possam ausar grandes perdas nan
eiras ou mesmo de vidas humanas. Tais ferramentas <sup>e</sup> métodos embasados em matemáti
a são extremamente úteis quando se bus
a garantir um maior grau de onança no fun
ionamento de um sistema de software quando implementado. Este entre entre entre entre entre entre entre entre entre entre entre entre entre entre e

Quando os sistemas de software são omplexos2 , as de
isões de projeto tornameis. E quanto mais difículte difículte mais este são este difículte de la contexte difículte de la contexte di as de manipular os modelos matemáticas en se tornamento de abstração a judam a judam a judam a judam a judam a ompreender <sup>e</sup> tratar modelos extensos, mas nem sempre a judam <sup>a</sup> reduzir <sup>o</sup> tempo <sup>e</sup> o esforço de onstrução de modelos para novos sistemas. Para tanto, té
ni
as <sup>e</sup> métodos de reúso são mais adequados para auxiliar na onstrução de novos modelos <sup>a</sup> partir de partes de modelos existentes que sintetizam esforços bem su
edidos em modelagens anteriores.

Com efeito, assim omo <sup>o</sup> reúso de ódigo promove uma melhoria na fase de implementação através da mudança de ênfase do engenheiro, da odi
ação para integração

<sup>2</sup> Por omplexos entende-se neste trabalho grandes, muito extensos.

No universo de problemas tratados pela *engenharia de software*, a classe de problemas que é fo
alizada neste trabalho é a modelagem de sistemas distribuídos e on correntes. Devido à sua adequação à tarefa de modelagem de tais sistemas [Mur89], o método formal escolhido neste trabalho são as Redes de Petri Coloridas (Coloured  $P = \{v_1, v_2, v_3, v_4, v_5, v_6, v_7, v_8, v_9, v_{10}, v_{11}, v_{12}, v_{13}, v_{14}, v_{15}, v_{16}, v_{17}, v_{18}, v_{19}, v_{10}, v_{11}, v_{12}, v_{13}, v_{14}, v_{15}, v_{16}, v_{17}, v_{18}, v_{19}, v_{10}, v_{11}, v_{12}, v_{14}, v_{15}, v_{16}, v_{17}, v_{18}, v_{19}, v_{10}, v_{11}, v_{12}, v_{14}, v_{16}, v_{17}, v_{18},$ 

As Redes de Petri são uma ferramenta matemáti
a, espe
ialmente apropriadas à descrição e ao estudo de sistemas de software concorrentes, assíncronos, distribuídos, paralelos, não-determinísticos e/ou estocásticos [Mur89]. As Redes de Petri Coloridas são redes de Alto Nível uja ara
terísti
a prin
ipal é a in
orporação da teoria de tipos de dados. Tal ara
terísti
a permite a representação de informações omplexas, desta forma, promovendo a des
rição mais ompa
ta de modelos. No Capítulo 3 são apresentados os on
eitos de Redes de Petri relevantes ao ontexto desta dissertação.

O trabalho de modelagem de sistemas de software em Redes de Petri om auxílio de computadores é suportado por alguns ambientes, dentre esses vale citar o PEP ( $Pro$ grammung Environment Based on Petricio | [Gra99] [Grad [CoDesign/CPN] [CJK91]. Ambos auxiliam na edição gráfica e análise de modelos, entretanto não dispõem de meanismos que suportem o reúso automáti
o de modelos des
ritos utilizando tais ambientes. Atualmente, o projetista é forçado a reaproveitar os seus modelos exportando-os de projetos anteriores e importando-os nos novos, práti
a pou
o adequada quando o tempo para conclusão da modelagem é um fator crítico.

Dentre os dois ambientes citados, apenas um suporta o trabalho com a extensão de Redes de Petri que se adequa ao escopo deste trabalho: o Design/CPN. Este ambiente é formado por um onjunto de ferramenta para o desenvolvimento de modelos de Redes de Petri Coloridas. Uma fun
ionalidade de parti
ular importân
ia para este trabalho é a possibilidade de criar uma hierarquia de modelos, o que é uma facilidade sintática que a juda na descrição de modelos de sistemas complexos.

### 1.1 Objetivos da Dissertação

Este trabalho tem como objetivos principais o estudo e aplicação dos princípios de reúso de software na modelagem de sistemas de software omplexos, on
orrentes e distribuídos utilizando Redes de Petri Coloridas.

Como onseqüên
ia do estudo tem-se uma proposta de solução de reúso de modelos CPN que serve omo prova de on
eitos. Essa solução é omposta por um método de armazenamento de modelos CPN em um repositório e uma técnica para recuperação destes, implementadas na ferramenta Design/CPN. O método e a técnica têm como propósito auxiliar o projetista na onstrução de novos modelos CPN, promovendo maior e
iên
ia para a tarefa de modelagem formal de sistemas omplexos de software.

### 1.2 Es
opo <sup>e</sup> Relevân
ia

Neste trabalho relata-se um estudo sobre o reúso de software na fase de modelagem de sistemas complexos de software, de acordo com o que foi declarado nos objetivos. Este estudo se norteou pelo objetivo de oferecer mecanismos de reúso de modelos em Redes de Petri Coloridas.

A es
olha de Redes de Petri omo formalismo se deu devido a sua boa adequação à modelagem de sistemas complexos e concorrentes, bem como a existência de uma boa ferramenta de suporte a modelagem e análise de tais sistemas.

Para a técnica de reúso estabelecida, assume-se que as buscas por modelos resultam em sucesso quando o conjunto de propriedades que os descrevem são atendidas (algum artefato é modelo das espe
i
ações de
laradas). Esse ritério de bus
a possibilita a seleção de mais de um candidato ao reúso, embora haja sempre a possibilidade de haver uma seleção exata, apenas um andidato seja sele
ionado.

É importante observar que é ne
essário anotar os modelos formalmente, por exemplo visando parametrização, desta forma promovendo a integração automáti
a desses em projetos em desenvolvimento.

A importân
ia deste trabalho está na introdução da apli
ação de me
anismos sistemáti
os de reúso de software na modelagem de sistemas em Redes de Petri Coloridas Hierárquicas [Jen92]. Fundamentalmente, discute-se a aplicação de métodos formais no ontexto de reúso de software, parti
ularmente na fase de modelagem, omo atividade prin
ipal <sup>e</sup> não omo suporte matemáti
o ao reúso automáti
o de ódigo.

a-se a-se a-se en en estabele de para o estabele se técnico de métodos e técnicos e técnicos en el promovam um aumento de productividade no productividade no productividade no productividade no productividade de software através da internacional de media de metroducidades de modelagem formalmente de modelagem formalme

### 1.3 Estrutura da Dissertação

Esta dissertação está organizada omo apresentado <sup>a</sup> seguir: no Capítulo <sup>2</sup> <sup>o</sup> tema reús e o trabalho seus contrabalhos de trabalhos de reúsos de reúsos por especies de reúsos de re modelos CPN. No Capítulo <sup>3</sup> são introduzidos os on
eitos ne
essários ao entendimento da solução de reúsos de modelos CPN.

No Capítulo 4, <sup>a</sup> solução de reúso <sup>é</sup> detalhada om auxílio de um exemplo <sup>e</sup> alguns aspe
tos sobre <sup>a</sup> implementação do método <sup>e</sup> da té
ni
a que promovem reúso de modelos CPN são levantados de forma mais elaborada. No Capítulo <sup>5</sup> são apresentadas as comentantes relativas questões relativas relativas aos trabalhos mundo este relativa

# Capítulo <sup>2</sup>

## Reúso de Software

Neste apítulo, trata-se de reúso no ontexto dos pro
essos de desenvolvimento de sistemas de software. Os benefícios da adoção de práticas de reúso são evidenciados, bem omo as abordagens de reúso mais onhe
idas e algumas de suas lassi
ações. Neste contexto, aborda-se um escopo mais específico de estudo sobre à aplicação de reúso, que se restringe a fase de projeto, especificamente com relação ao uso de métodos formais na onstrução de modelos de sistemas de software.

#### 2.1 Reúso de Software e Suas Abordagens

A conferência patrocinada pela OTAN- no ano de 1968 em Garmisch. Inflost onde se discutia como tornar a atividade de desenvolvimento de sistemas de software mais efiiente em termos de ustos e mais previsível quanto ao tempo de on
lusão de projetos,  $\acute{e}$  geralmente aceita como o berço da *engenharia de software* [Kru92]. Nesta conferência, McIlroy McI69 sugeriu a criação de uma indústria de componentes de software reusáveis, primeira menção ao reúso sistemáti
o de software.

Entretanto, é interessante observar que, historicamente, a preocupação com reúsc de software tem raízes anteriores ao nas
imento da engenharia de software. Já em 1950, como observa Wegner [Weg89], encontram-se preocupações com o desenvolvimento de bibliote
as de sub-programas e, pou
os anos mais tarde, observa-se o desenvolvimento de linguagens de alto nível, a exemplo de *Fortran*, que permitiam a definição de

<sup>&</sup>lt;sup>1</sup>Organização do Tratado do Atlântico Norte.

abstrações de programação tais omo funções e pro
edimentos parametrizáveis.

Reusar esforços bem su
edidos, não importa de que natureza, é e
onomizar tempo e trabalho om onseqüente aumento de produtividade [Nei94; MMM95; HM84. Essa é uma máxima que tem guiado muitos esforços de pesquisa na busca por meinores práticas de desenvolvimento de sistemas complexos<sup>-</sup> de software nestas últimas três décadas [Hem96; Kru92]. Em seguida apresentam-se, como exemplo, dois asos em que o reúso de software tem propor
ionado laros benefí
ios aos pro
essos de desenvolvimento de sistemas de software omplexos.

Como primeiro caso, a generalização e reúso de boas soluções para problemas de projeto que se repetem, reduz o tempo de conclusão e o número de possíveis falhas no sistema causadas por decisões arquiteturais erradas  $[GAO95]$ . É disso que trata a aplicação de padrões de projeto [GHJV94], é o estado-da-arte em termos de conhecimento espe
ialista sobre projeto arquitetural de sistemas de software planejados de a
ordo com metodologias orientadas a objetos. Observe que o ponto central em padrões de projeto é o reúso de onhe
imento espe
ialista sobre projetos orientados a ob jetos.

Um segundo caso é o reúso de código fonte ou objeto. Esta prática pode diminuir significativamente o tempo de codificação de um sistema de software, ou parte dele, e torna menos provável que erros de programação sejam introduzidos na fase de implementação. É pou
o provável que um ódigo defeituoso seja propagado através do reúso ao longo do tempo (é mais provável que este ódigo aia em desuso).

Essa práti
a de reúso é presen
iada sob diversas formas, através de omponentes de software, onde o reúso é feito de forma estanque, ou seja, ódigo é reusado sem que se onheça os seus detalhes de fun
ionamento interno, o seu ódigo fonte. Reúso de ódigo sob a forma de frameworks, onde ódigo fonte é reusado através de me
anismos de herança em abordagens orientadas a objetos — neste caso, o reúso também implica na aderência à arquitetura de sistema implícita ao framework.

Os enários de reúso des
ritos a
ima são apenas dois dos exemplos mais notórios em que a práti
a de reúso tem um históri
o de bons resultados. Pode-se ainda reusar espe
i
ações, requisitos oletados, arquiteturas de sistemas, pro
essos, algoritmos e tudo mais que faça parte do pro
esso de desenvolvimento de sistemas de software. De

<sup>2</sup> Por omplexos entendemos grande, extenso.

fato, não há restrições quanto ao artefato que se pode reusar, o que determina sua es
olha é a ne
essidade e a fase de desenvolvimento em questão.

Encontra-se uma literatura rica na área de reúso de software no sentido de classificar. de isolar para ompreender as diferentes abordagens de reúso. Algumas on
entram-se em identificar que artefato é reusado e outras tentam confrontar atividades de reúsc em um nível mais abstrato.

Em um dos levantamentos sobre a literatura de pesquisa na área de reúso de software, Krueger | Kru $92$ | particiona as diferentes abordagens de reúso em oito categorias<sup>3</sup> e dis
ute ada uma delas sob quatro pontos de uma taxonomia que ele onsidera serem omuns a todas as ategorias: abstração, seleção, espe
ialização e integração.

Ainda de acordo com Dusink [Dus92], reúso não é feito no "vácuo" mais sim em algum lugar entre as in
o dimensões dis
riminadas em eixos ortogonais: transformação versus composição, *caixa-preta* versus *caixa-branca*, nível de abstração, produto versus processo e, finalmente, construção de artefatos reusáveis versus aplicação de artefatos reusáveis.

Do ponto de vista metodológico, é fundamental notar que os processos de desenvolvimento de software baseados em modelos de ciclo de vida, implicitamente, consideram que o desenvolvimento de um novo sistema de software sempre omeça da esta
a zero. Entretanto, é possível adaptar os modelos existentes para que suas fases in
orporem atividades específicas ao desenvolvimento de software com reúso. Assim, o processo de desenvolvimento omo um todo pode se bene
iar de té
ni
as, métodos, ferramentas e ambientes opera
ionais onde o reúso de artefatos é sistematizado e auxiliado por omputador (automatizado).

Há alguns trabalhos de pesquisa em que todo um modelo de ciclo de vida de desenvolvimento baseado em reúso foi elaborado DV94. Nesses, em cada fase do ciclo de vida estão previstas atividades específicas de reúso. Considere por exemplo, algumas atividades de reúso associadas a fases do modelo cascata de processo de desenvolvimento de software. O resultado é o enário apresentado na Tabela 2.1.

 $\lceil$ Linguagens de alto nível, prospecção de codigo e  $\emph{aesign}$ , componentes em codigo-fonte, esquemas de software, geradores de apli
ações, linguagens de mais alto nível, sistemas de transformações <sup>e</sup> are que son de software. And a software software to software.

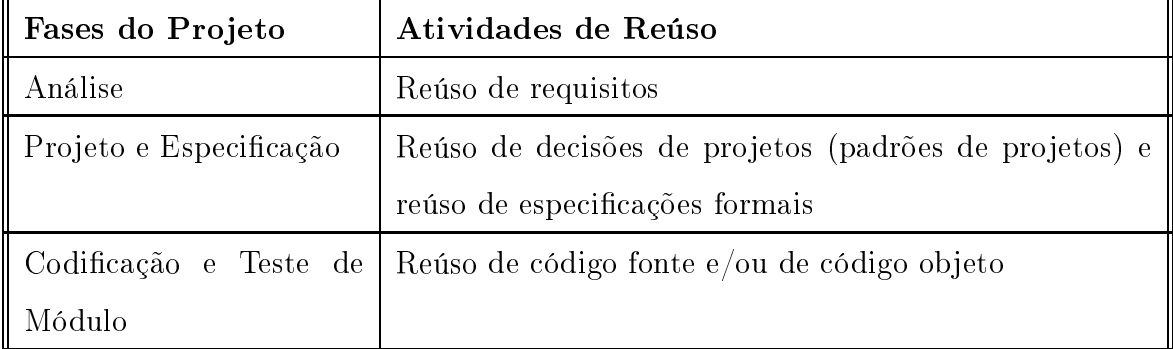

Tabela 2.1: Exemplo de relação entre fases do modelo as
ata e atividades de reúso asso
iadas.

O enário exempli
ado na Tabela 2.1 embora puramente ilustrativo, é útil para identificar algumas das possíveis atividades de reúso, em correspondência direta com as fases nas quais se inserem dentro do contexto de um modelo de ciclo de vida para desenvolvimento de software com reúso. É óbvio que não contempla todas as fases do modelo cascata de ciclo de vida. Para uma visão mais detalhada de um modelo no qual atividades de reúso foram in
orporadas em todas as fases veja a do
umentação do projeto REBOOT DV94.

Como visto, há um espe
tro bastante amplo para o estudo da inserção de práti
as de reúso de software nos pro
essos de desenvolvimento de software. A próxima seção trata da identi
ação das atividades rela
ionadas ao reúso de software e alguns dos per
alços que surgem em função dessas atividades.

#### 2.2 Atividades de Reúso de Software

Genericamente, pode-se identificar três atividades que, recorrentemente, estão presentes em qualquer fase de um processo de desenvolvimento que incorpore reúso como práti
a. São elas: armazenamento de artefatos reusáveis, re
uperação de artefatos reusáveis e integração dos artefatos re
uperados om ou sem adaptação.

Considerando tais atividades, é omum en
ontrar-se situações onde se pressupõe a existên
ia de artefatos onstruídos que possam ser reusados quando ne
essário for (não há reúso sem que haja um uso prévio). Neste ponto, esbarra-se com mais uma separação de atividades de alto nível frente ao reúso de software: há quem desenvolva

artefatos reusáveis e quem desenvolva a partir de artefatos reusáveis. Embora não haja desenvolvimento baseado em reúso sem desenvolvimento para reúso, neste trabalho fo
aliza-se a segunda atividade, ou seja, a onstrução de novos produtos de software a partir de artefatos já onstruídos e bem usados sem, entretanto, negligen
iar as atividades de armazenamento de artefatos.

Neste sentido, duas das atividades recorrentes citadas no início desta seção interessam mais parti
ularmente: omo armazenar e omo re
uperar artefatos reusáveis. A integração pode ser deixada em segundo plano neste primeiro momento.

Recuperar artefatos de software com eficiência não é uma tarefa fácil, depende do quão eficientemente pode-se declarar o que se quer recuperar e como a busca por artefatos que orrespondam ao que se de
larou é levada a abo.

Num contexto informal, onde não há como declarar com precisão o que se busca, por exemplo em um repositório FTP de programas, o pro
esso de bus
a é feito através da identificação dos candidatos através dos seus nomes - que podem ser extremamente inexpressivos tornando a bus
a frustrante. Já no enário de bus
a por uma função em uma bibliote
a de funções, dispõe-se das assinaturas das funções, dos seus tipos de
larados através dos parâmetros formais. Tais informações são de grande valia, muito embora não seja garantia de que o que se deseja é realmente o que se obteve na bus
a.

Não há garantias mesmo om as de
larações de tipos da assinatura, pelo simples fato de que uma informação puramente sintática sobre um artefato é insuficiente para de
larar o que ele faz. Considere por exemplo uma bus
a por um artefato que implemente uma pilha de números inteiros em uma bibliote
a de funções.

Ao de
larar-se que o artefato alvo da bus
a possui duas operações bási
as, respe
 tivamente armazenar e recuperar um número inteiro, espera-se ter descrito o comportamento de uma pilha de inteiros. Porém, ter-se-ia tão somente bus
ado por quaisquer artefatos que implementem um agregado de dados do tipo inteiro. Como resultado, poderia-se obter um artefato que implemente uma fila e não uma pilha, que é um desfe
ho perfeitamente a
eitável em vista do que foi de
larado, porém sem utilidade para quem desejava uma pilha a prin
ípio.

Este é apenas um dos problemas asso
iados à re
uperação de artefatos para reúso.

Várias pesquisas relacionadas aos problemas de recuperar código para reúso, ou como queiram, omponentes de software para reúso, apresentam esforços na tentativa anotar formalmente ódigo, ou seja, enrique
er omponentes de software om des
rições matemáti
as de seus omportamentos de forma a disponibilizar maiores garantias sobre o que recupera [ZW93; ZW95b; FS97].

#### 2.3 Reúso de Modelos

Na fase de projeto de um sistema de software, a onstrução de um modelo formal do sistema sendo desenvolvido pode ser on
luído mais rapidamente aso o projetista disponha de partes de modelos anteriores que possam ser reusados eficientemente no projeto em andamento. Neste ontexto, a bus
a por tais modelos reusáveis pode ser muito mais eficiente que uma simples prospecção de pedaços de modelos dentro de projetos inteiros já concluídos. Isso se deve ao fato do artefato objeto de reúso se tratar de um modelo matemáti
o que pode ter o seu omportamento investigado de forma automática, fato este que facilita bastante o reúso.

Qualquer projetista que já tenha copiado e colado seus próprios modelos de um projeto para o outro é um usuário em potencial de uma técnica ou método ou ferramenta de reúso de modelos. É muito práti
o guardar esforços de modelagem que poderão facilmente ser reaproveitados num próximo projeto. Essa crença é reforçada pela práti
a de modelagem e ensino experimentada pelos pesquisadores e professores integrantes do Laboratório de Pesquisa em Redes de Petri (Labpetri) do Departamento de Sistemas e Computação, Campus II da Universidade Federal da Paraíba, e é apoiada pelo desenvolvimento de uma té
ni
a e um método que serão des
ritos em detalhes no Capítulo 4.

O reúso de modelos formais não é uma idéia inteiramente nova, sendo possível en
ontrar alguns trabalhos que, direta ou indiretamente, on
orrem para adoção de práti
as de reúso nas atividades de modelagem formal de sistemas de software.

Trabalhos rela
ionados a introdução de on
eitos e me
anismos de orientação a ob jetos em Redes de Petri, são passos importantes em direção ao reúso de modelos através do uso de me
anismos de herança e en
apsulamento [Lak95; AB96;

LHCB98, alguns deles desenvolvidos dentro do ambiente de pesquisa do Labpetri [Gue97; SCP98]. Em outro trabalho, questões de reúso são abordadas através da proposta de desenvolvimento de um sistema de padrões de modelos de Redes de Petri [NJ99], similar ao conceito de padrões de projeto, a idéia é generalizar soluções de modelagem em Redes de Petri para reúso sistemáti
o posterior.

Contudo, os trabalhos supracitados embora diretamente relacionados, promovem o reúso de módelos através de métodos que se denomina de reuso "caixa-branca" (uso de herança), em ontraposição à abordagem de reúso deste trabalho, que é voltada para o reuso - caixa-preta - ,onde o modelo pode ser reusado da forma como foi recuperado, sem que o projetista ne
essite fazer grandes alterações. Ainda sim, ambas as abordagens perten
em ao mesmo grupo de idéias e podem ser bem apli
adas on
omitantemente.

O tipo de abordagem de reúso de modelos, ne
essita que se identique quais as atividades de reúso asso
iadas ao pro
esso de modelagem formal de sistemas de software, e omo estas podem ser desempenhadas da forma mais automáti
a possível, om vistas a facilitar o trabalho de modelagem. No que segue, discute-se que atividades de reúso podem ser integradas ao pro
esso de modelagem formal e omo apli
á-las.

# 2.4 Atividades de Reúso na Modelagem Formal de Sistemas de Software

Na fase de projeto do sistema de software, o projetista é o especialista que detém conhecimento sobre o formalismo escolhido para aquela fase do processo de desenvolvimento e, provavelmente, das linguagens de programação utilizadas. Assim, é razoável esperar que o processo de construção dos modelos do sistema sofra influências da metodologia de programação, ou do paradigma adotado (orientação a ob jetos ou estruturado, por exemplo) bem como do ambiente no qual o projeto será codificado (UNIX, Windows, etc). Estas influências afetam o modo como o modelo deste sistema é construído.

Em um ambiente em que o modelo de um sistema não será desenvolvido do zero, mas sim a partir de modelos reusáveis, o modo como este modelo é construído é também

<sup>4</sup> tradução do termo white-box.

 $5$ traducão do termo "black-box". tradução do termo bla
k-box.

influenciado pela abordagem de desenvolvimento baseada em reúso. Logo, o projetista muda o fo
o da atividade prin
ipal que é onstruir o modelo, para a atividade de montar o modelo a partir de pedaços já onstruídos.

Esta simples mudança de fo
o, em si, já impli
a em que o projetista deve então se preocupar em como buscar as partes reusáveis de que necessita para construir um novo modelo. O projetista agora modela por diferença, primeiro ele deve pensar no que vai onstruir, depois fragmentar a solução, depois ele deve se perguntar que partes da solução podem já ter sido modeladas anteriormente. Em seguida, ele se on
entra em omo des
rever os modelos que deseja re
uperar para então, de posse de modelos reusáveis recuperados, concluir seu modelo através da integração das partes novas com as partes re
uperadas.

É fá
il per
eber que, durante a modelagem de ada novo sistema, um projetista pode identi
ar um bom andidato a modelo reusável e armazena-lo no repositório. Esta atividade deve ser extremamente en
orajada e suportada na fase de projeto por ser esta a forma pela qual o repositório de modelos reusáveis se torna mais ri
o. Tal atividade pode ser automatizada por uma té
ni
a de forma a fa
ilitar e sistematizar a evolução do repositório de modelos.

Fi
am assim elen
adas as atividades de reúso que passam a fazer parte integral da fase de projeto de sistemas de software, onsiderando a modelagem formal destes sistemas como processo principal:

- 1. Identi
ação de que onsta o modelo do sistema (identi
ação das partes)
- 2. Seleção de que partes devem ser onstruídas do zero e que partes podem ser re
uperadas para reúso
- 3. Des
rição e bus
a no repositório
- 4. Integração dos modelos re
uperados ao projeto em desenvolvimento
- 5. Identi
ação de modelos andidatos ao armazenamento no repositório de modelos e in
lusão dos mesmos no repositório

Muito embora as atividades supracitadas tenham sido descritas de forma bastante abstrata, sua exe
ução práti
a não foge muito ao que foi des
rito. As quatro primeiras

atividades ocorrem na seqüência delineada acima, entretanto, a atividade de atualização do repositório pode o
orrer a qualquer momento durante a modelagem do sistema, não pres
indindo de qualquer passo anterior.

A atividade de recuperação de modelos, mais especificamente a descrição dos modelos a serem re
uperados, requer uma maior atenção para que este texto não pareça leviano, apresentando uma enumeração das atividades como se fossem simples e óbvias.

Des
rever o que se deseja de um modelo formal pode apresentar os mesmos problemas des
ritos na Seção 2.2 om a situação exemplo da bus
a por um artefato que implemente o ontrole de uma pilha de inteiros numa bibliote
a de funções. É ne
essário determinar-se om lareza o nível de pre
isão om que a bus
a por um modelo vai o
orrer.

Pode-se ter uma busca em qualquer dos níveis extremos a seguir. Pode ser suficiente apenas uma bus
a feita om base em informações sintáti
as sobre o modelo (uma sentença de bus
a que só avalie ritério sintáti
os) ou, no outro extremo, pode ser interessante re
uperar apenas os modelos que atendam a restrições omportamentais (semânti
as) equivalentes à própria des
rição total do modelo desejado, ou seja, o próprio modelo des
rito na sentença de bus
a.

Ambos os extremos são indesejados, no primeiro caso (critérios puramente sintátios) não há omo garantir que o que se re
uperou é o que se deseja reusar. No segundo aso (bus
a por equivalên
ia omportamental, ou semânti
a), pode-se ter a situação em que a linguagem usada para es
rever a sentença de bus
a seja a mesma linguagem usada para modelar o sistema, isso pode resultar na onstrução total de um modelo para a re
uperação de outro idênti
o do repositório.

Tal situação omo des
rita pelo segundo aso é pou
o provável em virtude das linguagens de especificação orientadas a modelos (Redes de Petri e grafos de estado, por exemplo) não serem adequadas a des
rição de propriedades, o que notadamente é o es
opo das linguagens de espe
i
ação orientadas a de
larações (Lógi
as, Álgebras e Expressões Quanti
adas, por exemplo).

Assim, as bus
as devem ser realizadas sob ritérios que estejam a meio aminho entre os extremos acima descritos. Vale salientar que quanto mais restrito é o critério que determinará se um modelo é um andidato a reúso, mais extensa é sentença de

bus
a, mais o projetista des
reverá o modelo desejado. A es
olha deste nível de pre
isão na re
uperação de modelos pode impa
tar no desempenho da re
uperação, onerando a aplicação de práticas de reúso no processo de modelagem.

Por outro lado, o relaxamento do critério de busca tem reflexos diretos nas atividades de integração dos modelos re
uperados. Caso o modelo resultante seja resultado de uma busca mais relaxada, com uma descrição parciai , e bastante provável que o modelo re
uperado ne
essite de um grande número de alterações manuais para ser nalmente integrado om su
esso ao modelo em desenvolvimento.

Um aspecto interessante que não pode ser identificado tão claramente, quanto as atividades de reúso elen
adas anteriormente, é o fator ultural. A apli
ação de práticas de reúso em fases iniciais do ciclo de desenvolvimento de sistemas de software propor
iona o benefí
io olateral de institu
ionalizar o reúso desde muito edo na fase concepção do sistema [Tra95]. É a introdução de uma cultura de reúso que torna a produção de sistemas de software uma atividade om aráter de engenharia no sentido próprio da dis
iplina.

A seguir, tem-se uma des
rição dos pontos a serem onsiderados no desenvolvimento de uma solução de reúso de modelos formais. A solução des
rita segue os prin
ípios já introduzidos e é uma guia para a implementação des
rita em detalhes no Capítulo 4.

### 2.5 Uma Solução Para Reúso Sistemáti
o de Modelos

Nesta seção discute-se como os princípios de reúso de software podem ser aplicados a fase de projeto onde uma visão da arquitetura do sistema é traçada. De acordo com o que foi exposto nas seções anteriores, uma boa prova de que o reúso de modelos pode ser apli
ado om su
esso seria a existên
ia de pro
edimentos sistemáti
os para armazenamento e re
uperação de modelos.

Assim, a seguir, apresenta-se uma solução de reúso suportada por um método de armazenamento de modelos formais des
ritos em Redes de Petri Coloridas, bem omo de uma técnica para recuperação de modelos de forma automática baseada na técnica

fror parcíal queremos dízer que a sentença de busca consta de apenas parte nas restrições desejáveis f para <sup>a</sup> re
uperação de um andidato ao reúso.

de Verificação Automática de Modelos. Ambos, a técnica de Verificação Automática de Modelos bem omo o formalismo de Redes de Petri são des
ritos Capítulo 3.

#### 2.5.1 Método para Armazenar Modelos Reusáveis

De modo a ilustrar o método, considere a situação de uma criança brincando com um dos brinquedos mais populares do mundo: os blo
os Lego. Esta riança re
onhe
e uma coleção de características que um objeto do mundo real tem, por exemplo uma casa, e tenta imitar em escala reduzida aquele objeto usando os blocos Lego. Se prestarmos bem atenção, o mesmo blo
o que já foi parte de uma maquete anterior é usado novamente em um ontexto diferente porém similar.

A situação supracitada guarda forte analogia com as práticas de projeto de engenharias bem estabele
idas omo a ivil e elétri
a, onde os engenheiros trabalham om esquemas matemáti
os que representam as onstruções fundamentais. Apenas, por serem do
umentos matemáti
os, estes esquemas podem ser estudados, analisados e/ou simulados de forma a ofere
er garantias sob o omportamento dos ob jetos reais antes mesmo de sua onstrução.

No contexto de uso de Redes de Petri como uma linguagem adequada para a construção de modelos matemáticos de sistemas de software, os blocos "Lego" são, na maioria das vezes, as onstruções bási
as da linguagem, que serão apresentados no Capítulo 3.

Todavia, isso não é uma tautologia. Pode-se formar blo
os fundamentais tão mais omplexos quanto se desejar e, om esses, onstruir modelos bastante grandes de forma mais eficiente. Para tanto, após identificados esses blocos, deve-se ter uma forma sistemática de guarda-los para uso futuro (reúso), uma forma sistemática de recuperar o blo
o adequado a uma ne
essidade espe
í
a e uma forma de integra-los ao novo modelo que se deseja onstruir. Não é ne
essário, ontudo, que estes blo
os sejam de uma granularidade prefixada, ou mesmo que sejam padrão. Cada projetista pode reconhecer os seus blo
os reusáveis dentre os modelos que onstrói em domínios espe
í
os.

O estabele
imento de regras para o armazenamento desses blo
os, que doravante serão hamados de modelos reusáveis, deve prever as atividades posteriores de re
uperação e integração. Assim, alguns dos princípios podem ser enumerados da seguinte forma:

- Os modelos reusáveis devem ser organizados em uma hierarquia que reflita uma separação de domínios de conhecimento (estruturas de dados, algoritmos de coerência de cache, protocolos de comunicação, etc. Desta forma, o espaço de busca pode ser reduzido.
- Uma padronização, baseada no domínio, dos nomes usados nos modelos reusáveis armazenados. Isso permite a parametrização da bus
a, tornando-a passível de automatização.
- As informações dos tipos de dados ontidas no modelo devem ser armazenada de forma a serem fa
ilmente a
essadas posteriormente. Isso fa
ilita os pro
essos de integração dos modelos que eventualmente forem re
uperados.
- O modelo deve ser armazenado om informações adi
ionais sobre omo este pode ser utilizado, um caso de uso. Isso tem duas finalidades, a primeira é auxiliar na re
uperação através da informação do que um ambiente deve esperar do omportamento externo de um modelo. A segunda finalidade é fornecer um exemplo de uso de forma a auxiliar o projetista no momento de integrar o modelo re
uperado no projeto em onstrução.

Não se tem a pretensão que os princípios apontados acima sejam de aplicação geral para o desenvolvimento de métodos ou técnicas de armazenamento de modelos reusáveis. Essas são as guias que foram utilizadas para onstruir um método de armazenamento de modelos em Redes de Petri Coloridas Hierárqui
as.

Seguramente, essas guias são influenciadas enormemente pelas características da linguagem (tipos de dados complexos e o conceito de hierarquia), bem como pelas restrições funcionais da ferramenta de Redes de Petri adotada: o Design/CPN, ferramenta que será des
rita no Capítulo 3.

Os detalhes de implementação que envolvem o pro
esso de armazenamento de modelos CPN são detalhados no Capítulo 4, onde um enário de reúso de modelos é apresentado e nele o método de armazenamento é ilustrado. A seguir, des
reve-se de forma sucinta como se pode ter uma técnica para recuperar modelos reusáveis armazenados de a
ordo om o método des
rito nesta seção.

#### 2.5.2 Técnica para Recuperar Modelos Reusáveis

A atividade de bus
a por um modelo, de a
ordo om ertos ritérios entre uma oleção de modelos armazenados, apresenta algumas dificuldades, por exemplo, como descrever as propriedades desejadas do modelo, ou omo pro
eder a bus
a por andidatos a re
uperação. No aso de Redes de Petri, a explosão do tamanho do espaço de estados que representa o omportamento de um modelo é geralmente o maior dos problemas.

Desta feita, enumera-se aqui as guias de uma técnica para recuperar modelos CPN Hierárquicos observando a necessidade de eliminar ou reduzir os problemas intrínsecos a essa atividade, bem omo se bene
iando da forma riteriosa om a qual os modelos foram armazenados. Assim é importante:

- Usar uma linguagem adequada a des
rição de propriedades dos modelos (no aso modelos CPN). Esta linguagem deve ser passível de integração om Redes de Petri Coloridas de forma a permitir automatização do processo de verificação de propriedades.
- Permitir que um projetista informe, interativamente de preferên
ia, a que domínio sua bus
a irá se restringir. É neste momento que a ferramenta de edição e análise de CPNs hierárquicas começa a influenciar na usabilidade da técnica, quanto maiores forem as facilidade de interação com o usuário tanto mais prático e fácil será o uso da técnica.
- Verificar as propriedades descritas contra os modelos armazenados de forma automáti
a. Neste momento, os modelos devem poder ser parametrizados de forma que a mesma fórmula possa ser verificada para os diversos modelos definidos no mesmo domínio. É nesta atividade onde a padronização dos nomes exigida pelo método de armazenamento é de maior importân
ia.
- Possibilitar que os modelos sejam exportados juntamente om os seus tipos de dados associados em arquivos específicos de forma que estes possam ser usados em uma etapa posterior de integração.

Na prova de on
eito que é o enário de reúso relatado no Capítulo 4, os detalhes de implementação desta técnicas são apresentados. Atrelado a isso, o objetivo do próximo

apítulo <sup>é</sup> des
rever de forma bastante su
inta os métodos, as linguagens, as té
ni
as <sup>e</sup> ferramentas ne
essárias <sup>a</sup> ompreensão da solução de reúso de modelos proposta neste trabalho.

# Capítulo <sup>3</sup>

# Conceitos Básicos

Neste apítulo estão des
ritos os on
eitos bási
os mais importantes ao entendimento do restante deste trabalho. Primeiramente, serão introduzidas as redes de Petri, formalismo base desta pesquisa. Em seguida, descreve-se a técnica de Verificação Automática de Modelos, usada na implementação da té
ni
a de re
uperação de modelos CPN detalhada no Capítulo 4. Finalmente, des
reve-se a Lógi
a Temporal Rami
ada (CTL) e sua variante, o ASK-CTL, usada para des
rever propriedades sobre o omportamento dos modelos CPN.

#### Redes de Petri 3.1

Os on
eitos que serão expostos nesta seção servem apenas a onstrução de uma base para o entendimento deste trabalho. Aqui, serão apresentadas as redes de Petri Lugar/Transição e Coloridas, respectivamente nos contextos de redes de Baixo e Alto Nível.

De acordo com Murata Mur89, redes de Petri são uma ferramenta matemática. especialmente apropriadas à modelagem e ao estudo de sistemas de software concorrentes, assíncronos, distribuídos, paralelos, não-determinísticos e/ou estocásticos. De fato, as redes de Petri podem ser apli
adas à modelagem de qualquer sistema om tais ara
terísti
as.

Além de sua notação matemáti
a, as redes de Petri possuem uma representação grá
a asso
iada que torna mais fá
il a interação entre os indivíduos envolvidos na onstrução de um sistema de software.

Uma rede de Petri é composta de uma estrutura de rede, inscrições associadas a essa estrutura e uma  $marcação$ . A estrutura da rede e as inscrições definem a sintaxe de uma rede de Petri. A evolução de suas marcações, segundo uma regra de ocorrência, estabele
e a sua semânti
a.

Uma estrutura de rede de Petri é uma tripla  $N = \langle P, T, F \rangle$ , na qual:

- $\bullet$  P é um conjunto finito de lugares;
- $\bullet$  T é um conjunto finito de transições;
- . P P P e uma relação de uma relação de uma relação de uma relação de uma relação de uma relação de uma re
- $P \cap T = \varnothing$ .

Note que, de acordo com a relação de fluxo  $F$ , os arcos da estrutura sempre conectam nós de tipos diferentes. Graficamente, os lugares da estrutura de uma rede de Petri correspondem a círculos, as transições a retângulos e a relação de fluxo a arcos direcionados.

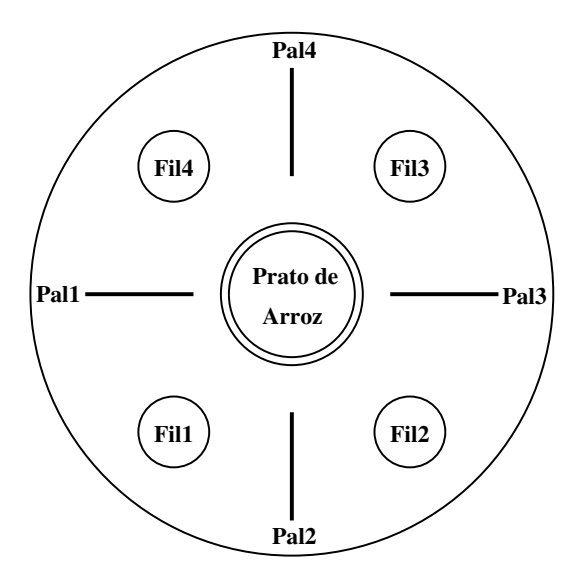

Figura 3.1: Ilustração do sistema do jantar dos filósofos.

Na Figura 3.1, ilustra-se o lássi
o sistema imaginado por Dijkstra onde lósofos hineses jantam dividindo um prato de arroz em torno de uma mesa, ao longo da qual estão dispostos palitos em número igual a quantidade de filósofos. Neste exemplo, ada lósofo pode estar em um de dois estados possíveis: omendo ou pensando. Ini cialmente, todos os filósofos estão pensando e, para que qualquer um deles comece a comer, é necessário que se pegue dois palitos ao mesmo tempo - o da esquerda e o da direita. Na Figura 3.2 ilustra-se o modelo em redes de Petri do jantar posto para quatro filósofos.

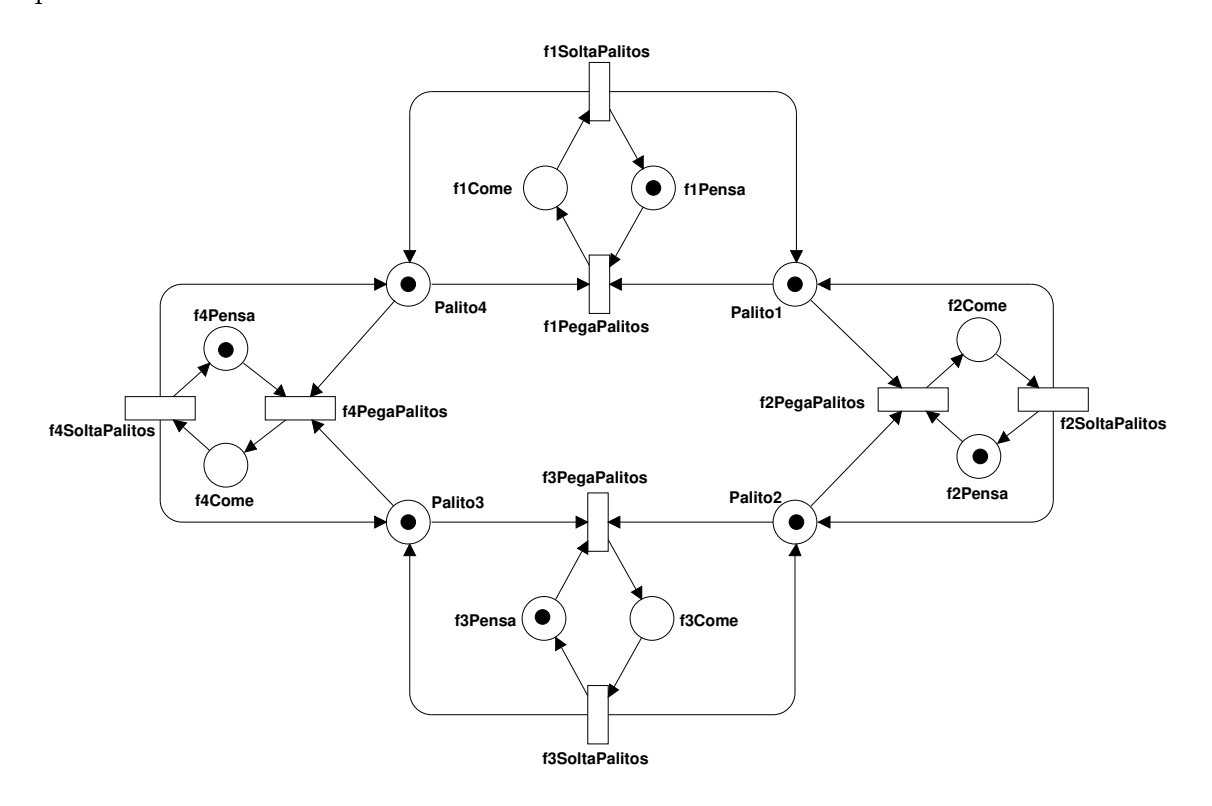

Figura 3.2: Rede de Petri Lugar/Transição, modelo do jantar dos filósofos.

Em uma rede de Petri, os pontos pretos, chamados *fichas*, dentro dos lugares indicam o estado em que se encontra o sistema. Assim, no modelo do jantar dos filósofos na Figura 3.2, as fichas depositadas nos lugares  $f(1)(2)(3)(4)$ Pensa e Palito $(1)(2)(3)(4)$ indi
am que todos os lósofos estão pensando e que todos os palitos estão em ima da mesa. Esta associação de fichas aos lugares de uma rede chama-se marcação, e estabele
e o estado de uma rede de Petri. Embora o exemplo de rede de Petri da Figura 3.2 não deixe claro, há dois tipos de inscrições para esta rede de Petri: o peso dos arcos (que no caso foi suprimido por ter valor unitário) e a *inicialização*, que é a marcação ini
ial da rede.

Para o que foi dis
utido até o momento, utilizou-se um modelo de rede de Petri Lugar/Transição, que pertence à classe de redes de Petri de Baixo Nível. Nas redes de Petri de Petri de Baixo Nível (como a Lugar/Transição) as fichas representam informações meramente binárias, indi
adas pela sua presença ou ausên
ia nos lugares.

O omportamento de uma rede de Petri é determinado pelo onjunto de estados al
ançáveis a partir de uma mar
ação ini
ial, pela o
orrên
ia ou disparo de transições. Um conjunto de regras denominado regra de ocorrência ou disparo determina precisamente em que condições uma transição está habilitada a ocorrer e, quando ocorrer, o que pre
isamente a
onte
e na rede.

Esta regra de ocorrência pode definir como a rede ilustrada na Figura3.2 muda de estado. Antes porém, de definir o funcionamento da regra de ocorrência, é necessário que alguns on
eitos bási
os sejam estabele
idos:

Lugares de entrada: lugares de onde partem os ar
os dire
ionados (ar
os de entrada) que hegam a uma transição;

Lugares de saída: lugares para onde partem os ar
os dire
ionados (ar
os de saída) que saem de uma transição.

Veja então, a descrição da regra de ocorrência para as redes de Petri Lugar/Transição, tipo des
rito até o momento:

- Uma transição está habilitada se os seus lugares de entrada contiverem fichas na quantidade ne
essária des
rita pelos respe
tivos pesos de seu ar
os de entrada;
- Uma transição pode o
orrer aso esteja habilitada;
- A o
orrên
ia ou disparo de uma transição resulta na retirada do número de fichas, especificado nos arcos de entrada, dos respectivos lugares de entrada e, no depósito de fichas na quantidade especificada pelos arcos de saída, nos respectivos lugares de saída.

Desta forma, observando o exemplo do sistema dos lósofos, no modelo apresentado pela Figura 3.2, as transições f(1)(2)(3)(4)PegaPalitos estão todas habilitadas no momento inicial. A ocorrência, por exemplo, da transição f1PegaPalitos ocasiona a retirada das fichas dos lugares **Palito1** e **Palito4**, e o depósito de uma ficha no lugar f1Come.

O conjunto das marcações alcançáveis ou estados possíveis a partir de uma marcação inicial pode ser representado por um grafo denominado *grafo de ocorrência* onde cada

nó representa uma marcação alcançável e cada arco indica a transição que deve ocorrer para al
ançar um novo estado a partir de um ante
essor. Logo, o grafo de o
orrên
ia de uma rede de Petri é uma representação do seu espaço de estados, uma codificação do seu omportamento.

Assim, pode-se estudar o omportamento de um sistema modelado om redes de Petri através da exploração do seu espaço de estados, investigando o seu grafo de ocorrência. Observe que este grafo pode ser gerado completa ou parcialmente, dependendo do modelo sendo investigado. Isso se deve ao fato de que uma rede de Petri pode ter infinitos estados não interessando assim a geração completa de seu grafo de ocorrência para propósitos práti
os.

#### 3.1.1 Redes de Petri Coloridas

As redes de Petri Lugar/Transição são úteis para a modelagem e estudo de sistemas bastante simples. Quando a omplexidade dos sistemas a serem modelados aumenta, surgem algumas restrições ao seu uso. Entre as restrições, pode-se citar a necessidade de dupli
ação da estrutura de rede para modelar pro
essos semelhantes ou idênti
os. Isso ocorre devido ao fato de ser impossível diferenciar os processos por meio de fichas.

Dessa forma, visando suprir tais limitações e facilitar a modelagem de sistemas omplexos, extensões foram propostas para as redes da lasse de Baixo Nível. Dentre elas, tem-se a lasse das redes de Petri Temporais e a lasse das redes de Petri de Alto Nível. As redes de Petri de Alto Nível ara
terizam-se sobretudo pela in
orporação da teoria de tipos de dados. As has para estas redes podem arregar informação omplexa, que é manipulada pelo uso de uma linguagem.

O fato das has expressarem informações omplexas aumenta o poder de des
rição dessas redes e, onseqüentemente, modelos mais ompa
tos podem ser obtidos. Essa flexibilidade na manipulação da informação permite ao projetista distribuir a complexidade do modelo de um sistema entre as ins
rições e a estrutura da rede. Dentre as redes de Petri de Alto Nível, destacam-se as redes de Petri Coloridas [Jen92].

Uma rede de Petri Colorida compõe-se de três partes distintas: estrutura, declarações e ins
rições. A estrutura é formada por lugares, transições e ar
os dire
ionados, tal como descrito para as redes de Petri Lugar/Transição. As declarações definem conjuntos de ores (domínios), variáveis e operações (funções) usadas nas ins
rições. As ins
rições, por sua vez, podem ser de quatro tipos:

- 1. Cores dos Lugares: determinam a or asso
iada ao lugar. Um lugar só pode comportar fichas cujos valores respeitem sua cor;
- 2. Guardas: são expressões booleanas que restringem a ocorrência das transições;
- 3. Expressões dos Arcos: servem para manipular a informação contida nas fichas;
- 4. Ini
ializações: asso
iadas aos lugares, estabele
em a mar
ação ini
ial da rede.

Veja na Figura 3.3, o modelo em redes de Petri Coloridas do sistema dos filósofos des
rito pela rede Lugar/Transição mostrada na Figura 3.2. Observe que as partes do modelo com estruturas redundantes foram "dobradas" compactando o modelo. Os lósofos e os palitos foram representados por tipos de dados diferentes através do uso de fichas com as cores FIL e PAL. Neste modelo, note que a inscrição que indica a marcação inicial do lugar Pensa é da forma  $1'fil(1)$  ++  $1'fil(2)$  ++  $1'fil(3)$  ++  $1'fil(4)$ , onde o 1 antes de cada fil(...) indica que há apenas um filósofo deste tipo naquele lugar. Isso porque o mesmo lugar pode conter várias fichas de um mesmo valor, assim essas expressões usam *multiconjuntos* para inscrever os lugares. Um multiconjunto é um onjunto no qual pode haver repetição de elementos. O leitor interessado nas definições formais de redes de Petri Coloridas pode encontra-las em Jen92.

Como pode ser constatado na Figura 3.3, as inscrições e as declarações de cores usadas na rede são feitas usando-se uma linguagem, neste aso uma linguagem fun
ional, SML'97 |Ull93|. Nas declarações abaixo do modelo CPN dos filósofos, encontram-se as definições das cores (tipos) que representam os filósofos (FIL) e os palitos (PAL). Ambas as cores podem ter elementos nomeados fil e pal indexados por inteiros entre 1 e n, que no aso é 4. Assim, o lugar Pensa pode onter, em um determinado momento, o segundo filósofo indicado pela inscrição 1'fil(2) e o lugar Palitos Na Mesa, o segundo palito indicado pela inscrição 1'pal(2).A função Palitos criada realiza a retirada dos palitos situados a esquerda e a direita de um determinado lósofo passado omo parâmetro. A variável p é criada para assumir o valor de filósofo durante a ocorrência de uma transição.
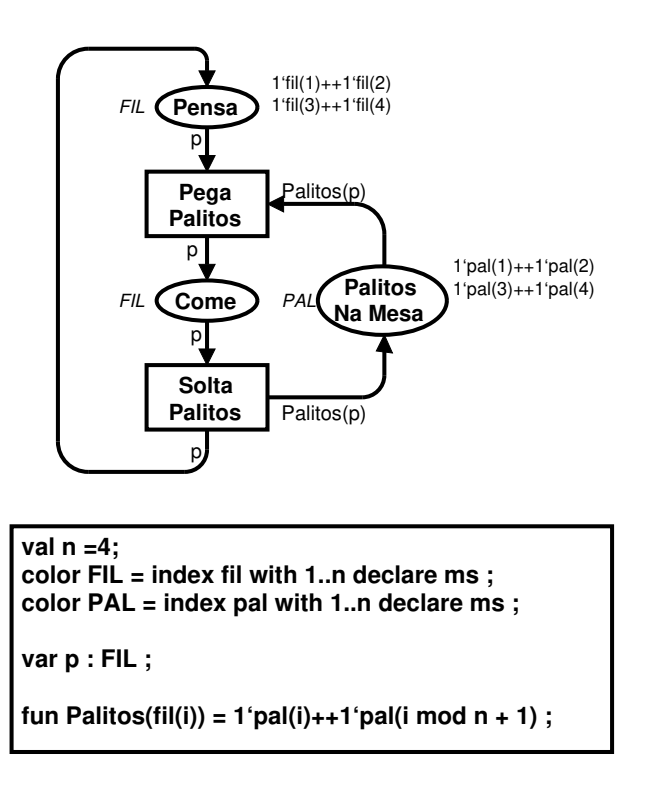

Figura 3.3: Modelo em redes de Petri Coloridas do jantar dos filósofos.

Assim, caso a transição **Pega Palitos** ocorra com **p** assumindo o valor fil(1) indicando que uma ficha com este valor esta sendo retida do lugar Pensa, a função Palitos irá remover duas fichas da cor **PAL** do lugar **Palitos Na Mesa** com os valores pal(1) e  $pal(4)$ . Em seguida, uma ficha de valor fil $(1)$  é depositada no lugar Come concluindo uma mudança de estado da rede.

É importante observar que a regra de o
orrên
ia (ou disparo) para as redes de Petri Coloridas depende de mais alguns on
eitos: variáveis de transição, ligação e elemento de ligação. As variáveis de transição são aquelas encontradas nos arcos direcionados, por exemplo **p**, que é variável da transição **Pega Palitos**. Uma ligação é a associação de uma variável de transição a um valor da sua or (ou tipo), omo exemplo de ligação, pode-se ter $l_1 = \langle p = fil(1) \rangle$ . Um elemento de ligação é um par (transição,ligação). Por exemplo, considerando os exemplos supracitados,  $el_1 = (PegaPalitos, l_1 = \langle p =$  $fil(1)$ ) é um elemento de ligação. Mais uma vez, o detalhamento e formalização destes conceitos é deixado como referência ao leitor interessado [Jen92].

#### 3.1.2<sup>O</sup> Design/CPN

O Design/CPN é um pacote de ferramentas para o desenvolvimento de modelos de redes de Petri Coloridas, e é onstituído de quatro ferramentas omputa
ionais integradas em um úni
o pa
ote:

- 1. Editor gráfico para construir, modificar e executar análise sintática de modelos CPN;
- 2. Um simulador podendo operar simulação interativa ou automáti
a, possibilitando ainda definir diferentes critérios para parada e observação da evolução da rede;
- 3. Uma ferramenta para gerar e analisar grafos de o
orrên
ia de modelos CPN;
- 4. Uma ferramenta para análise de desempenho que possibilita a simulação e observação de dados de desempenho de modelos CPN.

O Design/CPN é um dos pa
otes de ferramentas mais elaborados para onstrução, modi
ação, e análise de redes de Petri, e tem sido extensivamente utilizado om su
esso em diferentes domínios de apli
ação. O leitor interessado em maiores detalhes pode consultar [CJK97].

#### 3.1.3Introdução Informal <sup>a</sup> Redes de Petri Hierárqui
as

Nesta seção introduzimos informalmente as redes de Petri Coloridas Hierárquicas (Hierarchidan Ochoarda I che Itolo – II ci It<sub>ti</sub> journe II o corjectio è ramimarizar o refecti com a nomen
latura utilizada em modelos HCPN. A motivação para denir as HCPNs é disponibilizar me
anismos para onstruir modelos através da ombinação de um onjunto de CPNs denominadas páginas. Esta abordagem pode ser omparada à onstrução de um programa a partir de um onjunto de módulos e funções.

Do ponto de vista teóri
o uma HCPN possibilita des
rever os mesmos tipos de sistemas que uma CPN não hierárquica e, portanto, são modelos equivalentes. É sempre possível transformar uma HCPN em uma CPN não hierárqui
a. Contudo, as HCPNs disponibilizam ao projetista, me
anismos de abstração que permitem des
rever de forma mais organizada modelos de sistemas omplexos. Considerando que no aso de sistemas omplexos, um dos grandes problemas enfrentados por desenvolvedores de sistemas atualmente é lidar om muitos detalhes ao mesmo tempo, as HCPNs disponibilizam me
anismos de abstração que permitem ao projetista lidar e manter o fo
o em uma determinada parte de um modelo de ada vez.

Modelos HCPN são implementados utilizando-se os conceitos de *lugares de fusão* e transições de substituição. Lugares de fusão são estruturas que permitem especificar um conjunto de lugares como funcionalmente um único lugar, isto é, se uma ficha é removida ou adicionada em um dos lugares, uma ficha idêntica é adicionada ou removida dos outros lugares perten
entes ao onjunto. Um onjunto de lugares de fusão é denominado de conjunto de fusão (fusion set).

Uma transição de substituição pode ser vista omo uma transição de mais alto nível que se rela
iona a uma CPN mais omplexa que des
reve om mais detalhes as atividades modeladas pela transição de substituição. A página que ontém a transição de substituição é denominada de *superpágina* da CPN mais detalhada correspondente, que por sua vez é denominada de subpágina. Cada transição de substituição é denominada de supernó da subpágina orrespondente.

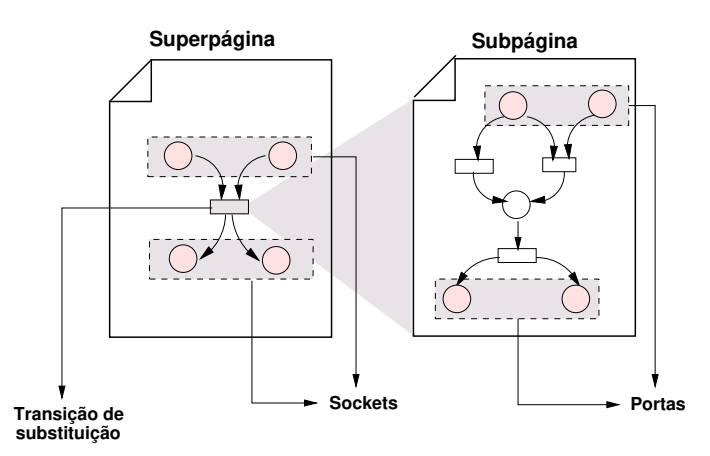

Figura 3.4: Exemplo de uma hcpn com duas páginas.

Uma transição de substituição se relaciona com sua subpágina através da utilização de um tipo de onjunto de fusão de dois membros denominados portas e so
kets. Estas estruturas des
revem a interfa
e entre a transição de substituição e a subpágina. s sous são antendro do segueir componente e tento por aos aos segueiros presentes e portas são associadas a determinados lugares na subpágina tal que um par socket/porta formam

um conjunto de fusão. Dessa forma, quando uma ficha é depositada num socket, ela apare
e também na porta asso
iada àquele so
ket, permitindo assim a onexão entre a superpágina e a subpágina. Cada so
ket pode ser asso
iado a uma ou mais portas, e uma porta pode ser asso
iada somente a um so
ket. Na Figura 3.4 ilustra-se uma hierarquia de duas páginas conforme descrito até o momento.

Como dito anteriormente, é sempre possível traduzir uma rede de Petri hierárqui
a para sua orrespondente não hierárqui
a. Para isso, basta substituir ada transição de substituição e arcos conectados, por sua respectiva subpágina, "colando" cada socket à sua respe
tiva porta. Detalhes teóri
os rela
ionados a HCPNs podem ser en
ontrados  $em$  [Jen92].

### 3.2 Veri
ação Automáti
a de Modelos

Verificação de Modelos é uma técnica automática originalmente desenvolvida para verificar sistemas reativos de estados finitos, tais como projetos de circuitos sequenciais e protocolos de comunicação CGL96. As especificações comportamentais a serem verificadas são expressas em uma lógica temporal proposicional e o sistema é modelado por um grafo de transição de estados. Nesta técnica, um eficiente procedimento de busca é usado para determinar automati
amente se as espe
i
ações são satisfeitas pelo grafo de transição de estados, ou seja, se este é um modelo para elas.

A escolha desta técnica em detrimento, por exemplo, da prova mecânica de teorema [CL73] para compor a solução de recuperação de modelos neste trabalho, deveu-se prin
ipalmente pelo fato do pro
edimento de Veri
ação de Modelos ser automáti
o. O usuário desta té
ni
a só ne
essita de uma representação de alto nível do modelo do sistema e a especificação a ser verificada. O que acontece é que o verificador de modelos terminará sua execução com um resultado verdade, indicando que o modelo satisfaz a espe
i
ação, ou um resultado falso, seguido de um ontra-exemplo, mostrando uma sequência de execução que explica o por quê da fórmula não ser satisfeita pelo modelo. Este contra-exemplo é bastante útil para encontrar erros de modelagem.

Apesar de suas grandes vantagens, ini
ialmente, os veri
adores de modelos só eram capazes de verificar propriedades em sistemas pequenos devido ao problema conhecido como explosão do espaço de estados. Sistemas cujos modelos apresentavam uma quantidade de estados al
ançáveis muito grande, e que res
ia de forma não polinomial, tornavam o uso desta técnica impraticável. Isso mudou por volta de 1980 com a descoberta de uma forma de representação das relações de transição hamada de Diagramas de Decisão Binários Ordenados (DDBO)[Bry86], que permitiu a verificação de sistemas realmente omplexos.

O algoritmo original de verificação de modelos juntamente com a nova maneira de representação das relações de transições, ficou conhecida como Verificação de Modelos Simbólica JRBM92. Esta combinação permite a verificação de sistemas reativos muito extensos, sistemas com mais de  $10^{120}$  estados por exemplo [CGL94].

O fun
ionamento detalhado do pro
edimento de bus
a foge aos interesses deste trabalho. Entretanto, o leitor interessado pode re
orrer os textos [Ma
92; CGL94; WVF97; CGL96 para um estudo mais aprofundado sobre o tema. Para efeito de entendimento deste trabalho, é bastante perceber que a técnica de Verificação Automática de Modelos realiza uma bus
a por exaustão no espaço de estados do modelo tentando satisfazer fórmulas es
ritas em lógi
a temporal, para isso re
orre a representações mais compactas do espaço de estados como DDBOs por questões de eficiência.

Em se tratando do universo de modelagem em redes de Petri, a representação de alto nível do modelo é o próprio grafo de o
orrên
ia, entretanto é ne
essária uma lógi
a temporal que possa expressar propriedades sobre o omportamento destes modelos. Em seguida, descreve-se minimamente a lógica temporal ramificada (Computational Tree Logi - CTL) e a sua variante que será usada para des
rever fórmulas sobre o omportamento de modelos em redes de Petri Coloridas, o ASK-CTL.

#### 3.2.1Lógi
a Temporal

Apesar das redes de Petri serem uma ótima es
olha de linguagem para a modelagem de sistemas de software omplexos, as mesmas vantagens não se apli
am quando se deseja des
rever propriedades sobre o omportamento dos mesmos. Neste aso, as lógi
as e álgebras são mais indicadas por serem linguagens de especificação declarativas e não orientadas a modelos.

Lógica Temporal, tal como proposta por Pnueli |Pnu77|, é um tipo especial de

Lógi
a Modal onde, além dos operadores da Lógi
a Proposi
ional, operadores temporais ou "modalidades" são acrescidos para que se possa descrever e verificar como os valores verdade das assertivas variam com o tempo [Sti89].

Ainda segundo proposto por Pnueli, Lógi
a Temporal é um sistema formal bastante útil à espe
i
ação e veri
ação de orretude de programas de omputador de natureza reativa e concorrente [Pnu77]. Como exemplos de tais sistemas tem-se, sistemas opera
ionais e proto
olos de omuni
ação.

As lógicas temporais são classificadas de acordo com a natureza do tempo (linear ou rami
ado), a natureza de sua assertivas (proposi
ional ou de primeira ordem), a forma do tempo (dis
reto ou ontínuo) e sentido temporal (tempo passado ou futuro). A este trabalho, só interessa o tipo proposi
ional, rami
ado, de tempo dis
reto e om a linha de tempo no sentido futuro. Entretanto, é importante dis
utir, mesmo que superficialmente, o comportamento dos operadores das lógicas de tempo linear, como a LTL, para que se possa melhor ompreender os operadores de uma lógi
a de tempo ramificado como o CTL, discutida na próxima seção.

Nos sistemas lógi
os de tempo linear só há um futuro possível. Logo, os estados estão todos des
ritos ao longo de apenas uma linha de tempo. Nestes sistemas, os operadores temporais mais comuns são  $\bf{G}$  ("sempre"),  $\bf{F}$  ("em algum momento futuro"),  $\mathbf X$  ("no próximo momento") e U ("até que").

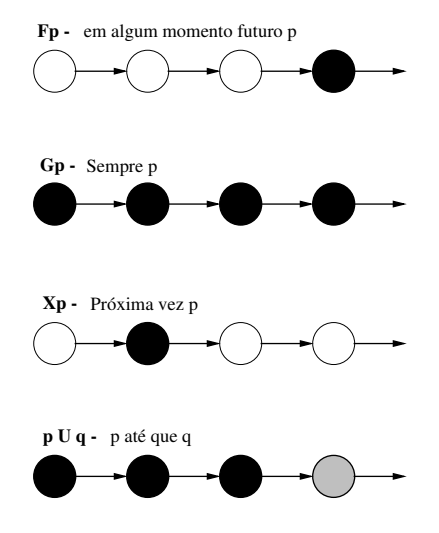

Figura 3.5: Visão intuitiva da semânti
a dos operadores temporais das LTL.

Na Figura 3.5 ilustra-se uma interpretação dos operadores de uma lógi
a temporal

linear utilizando diagramas de transição. Assim, na primeira ilustração, tem-se uma omputação representada por uma seqüên
ia de estados onde o último estado está diferenciado pelo círculo preto, indicando que a proposição **p** é verdade naquele estado. Isso significando que. Fp é verdade agora se em algum estado futuro a proposição p é avaliada verdadeira. Da mesma forma, pode-se intuir o omportamento dos demais operadores pelas ilustrações restantes.

#### 3.2.2Lógica Temporal Ramificada - CTL

A lógica temporal CTL é um sub-conjunto da lógica modal temporal ramificada definida por Clarke e Emerson [MA81], cujo acrônimo significa *Computation Tree Logic*. Os operadores de tempo de CTL o
orrem em pares da seguinte forma: quanti
adores de caminho,  $\bf{A}$  ("para todos os caminhos computacionais") ou  $\bf{E}$  ("para alguns caminhos computacionais") precedendo os operadores de tempo linear G ("sempre"), F ("em algum momento futuro"),  $\bf{X}$  ("próximo"),  $\bf{U}$  ("até") e  $\bf{V}$  ("a não ser que").

A interpretação desses operadores está ilustrada na Figura 3.6 de maneira intuitiva. Nas ilustrações, uma computação é representada por uma árvore de estados  $\rm M_{\odot}$  em que o primeiro círculo é o estado inicial  $s_0$ . Os círculos em preto representam os estados em que a proposição g é verdade. Assim, na ilustração que indica o comportamento do operador EF, o ír
ulo em preto representa que para algum aminho, em um estado futuro a proposição g é verdade, avaliando a fórmula  $\mathbf{EF}q$  para verdade agora. As ilustrações restantes podem ser interpretadas de forma similar.

As fórmulas em CTL são formadas pelos operadores temporais já omentados, proposições atômicas e conectores funcionais  $(\wedge, \vee, \neg, \text{etc.})$ , da seguinte forma:

- 1. Cada proposição atômica é uma fórmula CTL;
- 2. Se f e g são fórmulas CTL, então  $\neg f$ ,  $(f \wedge g)$   $AXf$ ,  $EXf$ ,  $A(f U g)$ ,  $E(f U g)$ também são fórmulas.

Os demais operadores podem ser derivados a partir desses.

As fórmulas são avaliadas para falso ou verdadeiro de a
ordo om um modelo do omportamento do sistema hamado modelo de Kripke. Os detalhes do pro
edimento

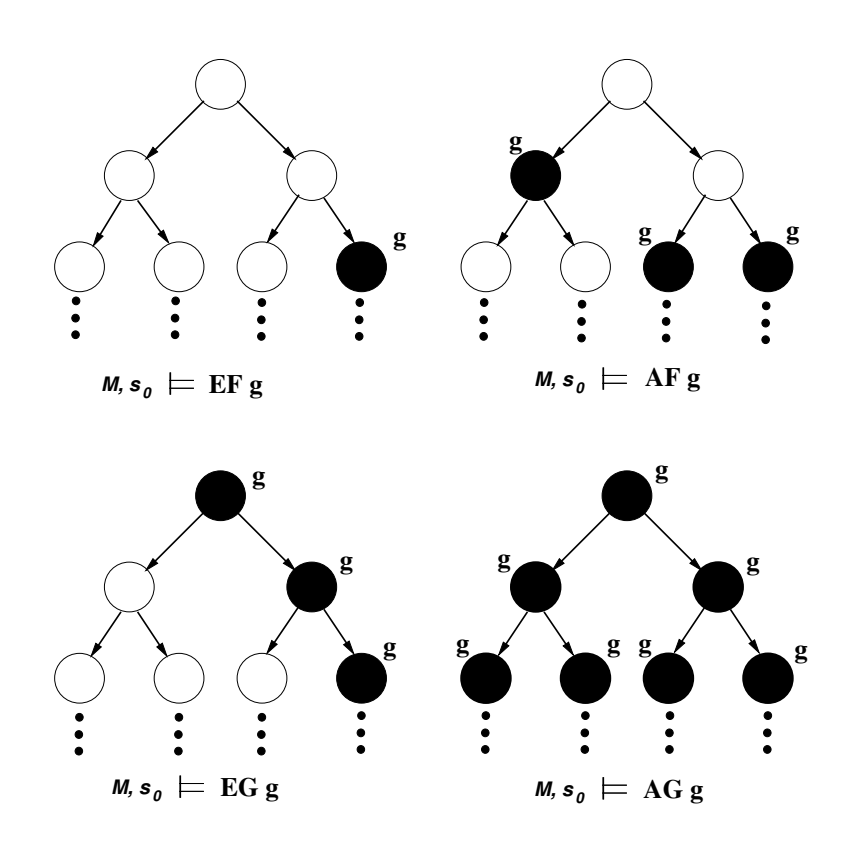

Figura 3.6: Visão intuitiva da semânti
a dos operadores CTL.

de verificação das fórmulas, da definição dos modelos de Kripke, bem como da semântica de CTL podem ser encontrados em [CGL96].

#### 3.2.3 ASK-CTL

Normalmente, as propriedades de redes de Petri Coloridas são especificadas diretamente em termos de seus espaços de estados  $\text{Jen92}$ . O uso de uma lógica temporal construída espe
ialmente para expressar propriedades sobre o espaço de estados de CPNs impli
a em ter-se uma maneira, bem onhe
ida e mais fá
il de usar, de expressar um espe
tro bem maior de propriedades.

ASK-CTL é uma lógi
a similar a CTL que é interpretada sobre o espaço de estados de CPNs [CCM96]. De forma a possibilitar a verificação de propriedades eficientemente, o algoritmo de verificação é melhorado através do uso de grafos de componentes fortemente conectados (*Strongly Conected Components* - SCC's)|Jen97.

Os grafos de SCC's são um tipo espe
ial de grafo derivados do espaço de estados, onde ada nó é um SCC. Cada SCC representa um subonjunto de nós no espaço de estados, que têm a propriedade de ada nó ser al
ançável a partir de qualquer outro nó deste subonjunto. Esses subonjuntos são mutuamente disjuntos, máximos e são partições do espaço de estados. Os grafos de SCC's são acíclicos e dois de seus elementos são ligados por um ar
o toda vez que houver um ar
o ligando dois nós, um em ada um dos dois SCC's.

Em ASK-CTL há duas categorias sintáticas de fórmulas definidas de forma mutuamente re
ursiva: fórmulas de estado e de transição que são interpretadas sobre o espaço de estados om relação à informações de estados e de transições. Essa extensão do CTL possibilita expressar um maior número de propriedades. Em termos de expressividade, as duas lógicas são equivalentes uma vez que os predicados escritos para fórmulas em ASK-CTL são limitados a proposições atômicas. As fórmulas de estado são definidas da seguinte forma:

•   
   
 fórmulas de estado: 
$$
A ::= tt \mid \alpha \mid \neg A \mid A_1 \wedge A_2 \mid B > \mid EU(A_1, A_2) \mid AU(A_1, A_2)
$$

onde *tt* significa verdade,  $\alpha$  é uma função que mapeia marcações em valores booleanos e B é uma fórmula de transição. EU e AU são operadores do ASK-CTL formados pela combinação dos operadores de caminho  $E$  e  $A$  com o operador  $U$  (todos já comentados nas Seções 3.2.1 e 3.2.2).

As fórmulas de transição são, analogamente, definidas como segue:

• fórmulas de transição:  $B ::= tt | \beta | \neg B | B_1 \wedge B_2 | < A > EU(B_1, B_2)$  $AU(B_1, B_2)$ 

onde  é uma função que mapeia elementos de ligação em valores booleanos e A é uma fórmula de estado. O operador < ... > torna possível a mudança entre fórmulas de estado e de transições.

Assim, o operador  $EU(A_1,A_2)$  expressa a existência de um caminho computacional, iniciando a partir de uma certa marcação, em que  $A_1$  é verdade até que se alcance uma marcação em que A2 seja verdade. Da mesma forma pode-se interpretar  $AU(A_1, A_2)$ , porém om a restrição de que a propriedade deve valer para todos os aminhos omputacionais e não apenas um. A definição formal do ASK-CTL se encontra em [CCM96].

De maneira a facilitar a descrição de propriedades, algumas abreviações foram sugeridas pelos riadores do ASK-CTL. Para fórmulas de estado tem-se:

- POS  $A \equiv EU(tt, A) \hat{E}$  possível alcançar um estado em que A seja verdade.
- INV  $A \equiv \neg POS \neg A A$  é verdade em todos os estados alcançáveis, ou A é verdade invariavelmente.
- EV  $A \equiv AU(tt, A)$  Para todos os caminhos, A seja verdade dentro de um número finito de passos, ou A certamente será verdade.
- ALONG  $A \equiv \neg EV\neg A$  Existe um caminho (infinito ou que termine em uma mar
ação morta) ao longo do qual A é verdade em todos os seus estados.
- $\bullet \leq B > A \equiv \leq B \land \leq A >> -$  Existe um estado imediatamente sucessor  $(M_1)$  no qual A é verdade e, B é verdade na transição entre o estado corrente e  $M_1$ .
- $EX(A) \equiv \langle t \rangle / A Existe$  um estado imediatamente sucessor em que A é verdade.
- $AX(A) \equiv \neg EX(\neg A) A$  é verdade em todos os estados imediatamente sucessores, se houver algum.

As mesmas abreviações para fórmulas de transições também valem. Como o ASK-CTL foi implementado omo uma bibliote
a de funções em SML'97, estas abreviações são en
ontradas em forma de funções. A des
rição da bibliote
a ASK-CTL e omo usa-la pode ser encontrada em [Uni96].

Para ilustrar o uso do ASK-CTL omo linguagem para de
laração de propriedades de redes de Petri Coloridas, re
orre-se uma vez mais ao problema exemplo do jantar dos lósofos omo des
rito na Seção 3.1. Entretanto, o modelo CPN original ilustrado na Figura 3.3 será alterado para que o modelo apresente um espaço de estados finito, adequado à verificação automática de propriedades. Na Figura 3.7 ilustra-se o modelo CPN do jantar alterado om uma sessão de entrada no ambiente de jantar e um eventual envenenamento dos filósofos comensais. Ao modelo ilustrado na Figura 3.3, foram acrescentados o lugar **Fora**, que representa os filósofos fora da sala de jantar, e as transições Senta a Mesa e Envenenado que representam respectivamente a entrada dos filósofos no sistema e o envenenamento destes durante o jantar.

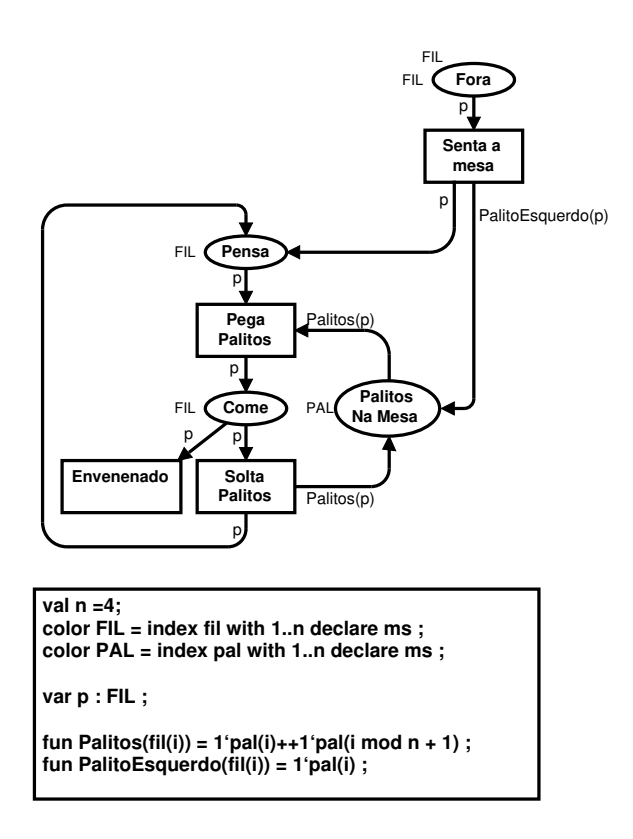

Figura 3.7: Modelo CPN da versão venenosa do jantar dos filósofos.

Como exemplo de uma possível propriedade a ser verificada sobre o espaço de estados do modelo ilustrado na Figura 3.7, tem-se :

fun EhEnvenenado n a = (Bind. System'Envenenado  $(1, \{p = \text{fil}(n)\})$  = ArcToBE a); val MinhaFormulaASKCTL <sup>=</sup> MODAL(POS(AF("fil(2) é envenenado",EhEnvenenado 2))); eval\_node MinhaFormulaASKCTL InitNode;

Evitando detalhar muito a sintaxe das sentenças acima, **EhEnvenenado** é um predicado que é avaliado como verdade caso, para o estado corrente, haja um elemento de ligação fil(n) no arco que leva a transição Envenenado. A fórmula MinhaFormula-**ASKCTL** descreve em ASK-CTL a seguinte propriedade: é possível que o filósofo 2 se envenene?. A linha final é a forma como se avalia uma fórmula usando a sintaxe do ASK-CTL. O leitor interessado pode recorrer a [Uni96] para mais alguns exemplos de uso do ASK-CTL.

## Capítulo <sup>4</sup>

# Solução de Reúso de Modelos em Redes de Petri Coloridas

Neste apítulo, detalha-se <sup>a</sup> solução de reúso introduzida no Capítulo 2. Para melhor entendimento, apresenta-se um comunicado que o reúso de modelos CPN é al estrellos CPN é al através da apli
ação do método de armazenamento <sup>e</sup> da té
ni
a de re
uperação. Em seguida <sup>à</sup> des
rição deste enário, detalha-se <sup>o</sup> método <sup>e</sup> <sup>a</sup> té
ni
a para, nalmente, ordo acumento de referência de reúso deste trabalho de acumento de alguna de acumento de acumento de apresentadas na Seção 2.1.

#### O Cenário de Reúso de Modelos 4.1

Para ns de entendimento, duas situações de modelagens são des
ritas neste enário. Considere então, uma primeira situação em que parte de um sistema de software para ontrole de tráfego ferroviário <sup>é</sup> modelada. Um módulo deste sistema trata do ontrole das manobras que as máquinas devem efetuar para realizar <sup>a</sup> tro
a de vagões. Por exemplo, quando da hegada de um trem ao seu destino, há que se exe
utar uma manobra para <sup>a</sup> tro
a de omposições, onde <sup>o</sup> trem deixa <sup>a</sup> omposição arregada para atre se a se se a se a se a poster de la manera de

Neste aso, além das partes do modelo que representam <sup>o</sup> omportamento das estruturas dos triburas e suas experiences, hás as partes que experience a trolam a trolam a tropos das omposições. Veja na Figura 4.1 uma ilustração das seções onde <sup>a</sup> tro
a de máquinas das omposições é efetuada.

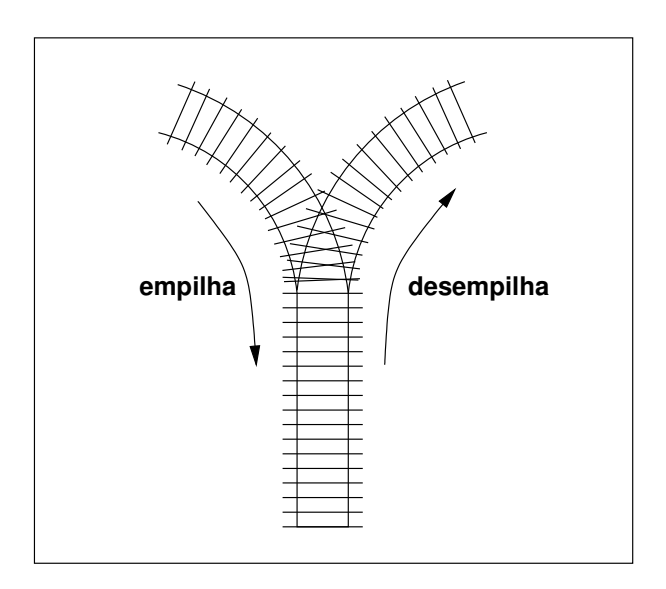

Figura 4.1: Junções do sistema de tro
a de omposições de trens.

A situação ilustrada pela Figura 4.1 é um exemplo conhecido, onde o controle da tro
a de máquinas de a
ordo om as indi
ações da ilustração é modelado omo o controle de uma estrutura de dados do tipo pilha [Knu68]. Não obstante, o mesmo sistema pode exigir o controle da troca de máquinas cuja modelagem seja o controle de uma estrutura do tipo la, nos asos em que a omposição seja manobrada em outro sentido na mesma malha. Os elementos manipulados por esta estrutura de dados podem ser de quaisquer tipos, neste ontexto são de um tipo omplexo que representa vagões. Entretanto, o mesmo modelo pode ser reaproveitado em diferentes ontextos poupando esforços de modelagem futuros.

Nas Figuras 4.2 e 4.3, são apresentados os modelo CPN para ontrole de uma pilha e uma fila de inteiros respectivamente. Estes modelos são ótimos candidatos a serem "guardados" para uso futuro. A declaração de cores destes modelos pode ser fa
ilmente alterada para utilizar uma or mais omplexa em representação aos elementos manipulados.

Considere agora que há um método com o qual se pode armazenar modelos para que o seu reúso seja sistemáti
o. Assim, o projetista responsável pela modelagem do sistema de controle de trens pode identificar os modelos candidatos ao reúso e, seguindo os passos definidos no método, armazenar tais modelos de forma adequada, como por

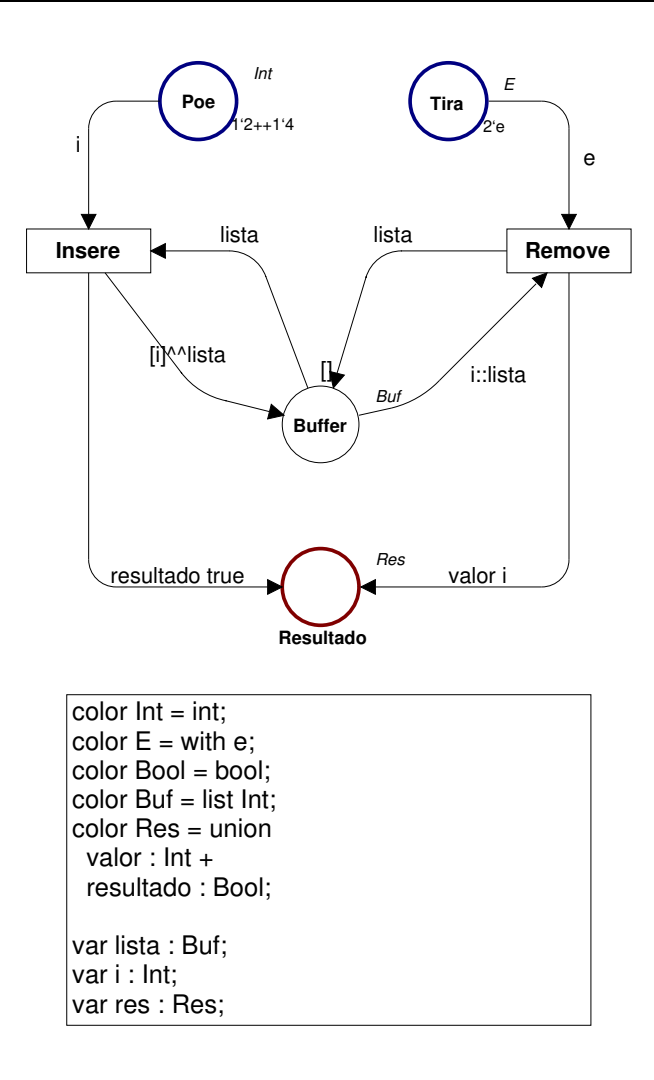

Figura 4.2: Modelo CPN de uma pilha de dados.

exemplo <sup>o</sup> modelo de ontrole da pilha (Figura 4.2) <sup>e</sup> <sup>o</sup> de ontrole da la (Figura 4.3).

Em um outro momento, <sup>o</sup> mesmo projetista se en
ontra diante da tarefa de modelar formalmente <sup>a</sup> parte de um sistema exível de manufatura que implementa <sup>o</sup> ontrole do empilhamento <sup>e</sup> desempilhamento de materiais nos depósitos de entrada <sup>e</sup> de saída das celulas de produção [B1 99] como hustiado na Figura 1.1. Treste sistema, amida ne
essita-se de ontrole para olo
ação <sup>e</sup> retiradas de materiais de esteiras dos re
ursos de produção de entrolectura de produção, y que produção en productiva de produção de produção. de las estas são nesta nova situação de modelas nestes nestes nestes aso a pilhas de modelagem, neste negocia (ou la) será de um tipo, estruturado ou não, que represente <sup>a</sup> disponibilidade de matéria-prima.

Partindo da onstatação de similaridade, <sup>o</sup> projetista re
orre ao repositório de modelos om <sup>o</sup> propósito de pesquisa-lo em bus
a de um modelo que apresente <sup>o</sup> ompor-

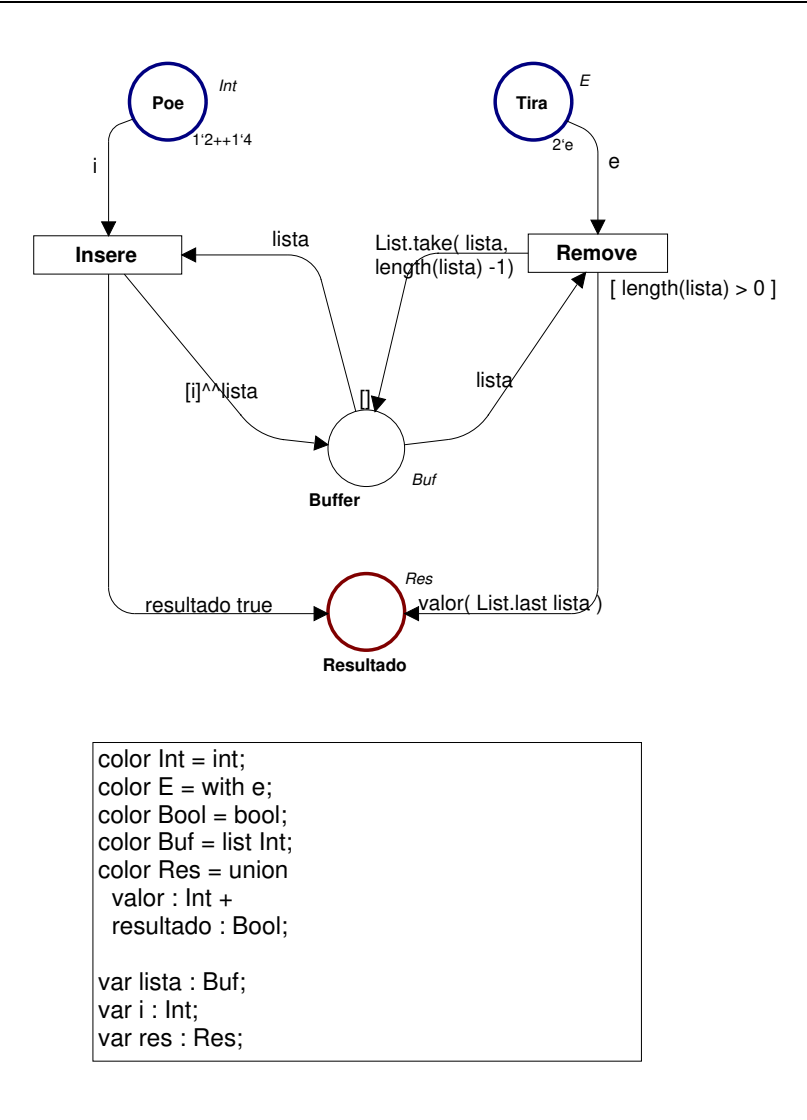

Figura 4.3: Modelo CPN de uma fila de dados.

tamento desejado. Neste momento ele dispõe de uma técnica que lhe permite testar os modelos armazenados de forma automáti
a retornando aqueles que orrespondam ao ritério de bus
a. O projetista pode e
onomizar bastante tempo uma vez que lá se en
ontra um modelo que pode ser usado para ontrolar uma pilha de materiais om pou
os a justes.

Seguindo os passos indicados pela técnica de recuperação, o modelo armazenado durante o processo de modelagem do sistema de controle de tráfego ferroviário pode ser reusado no contexto de modelagem de um sistema flexível de manufatura. Após a on
lusão deste novo pro
esso de modelagem, é mais uma vez possível que o projetista identique novos andidatos ao reúso in
rementando e enrique
endo o repositório de modelos.

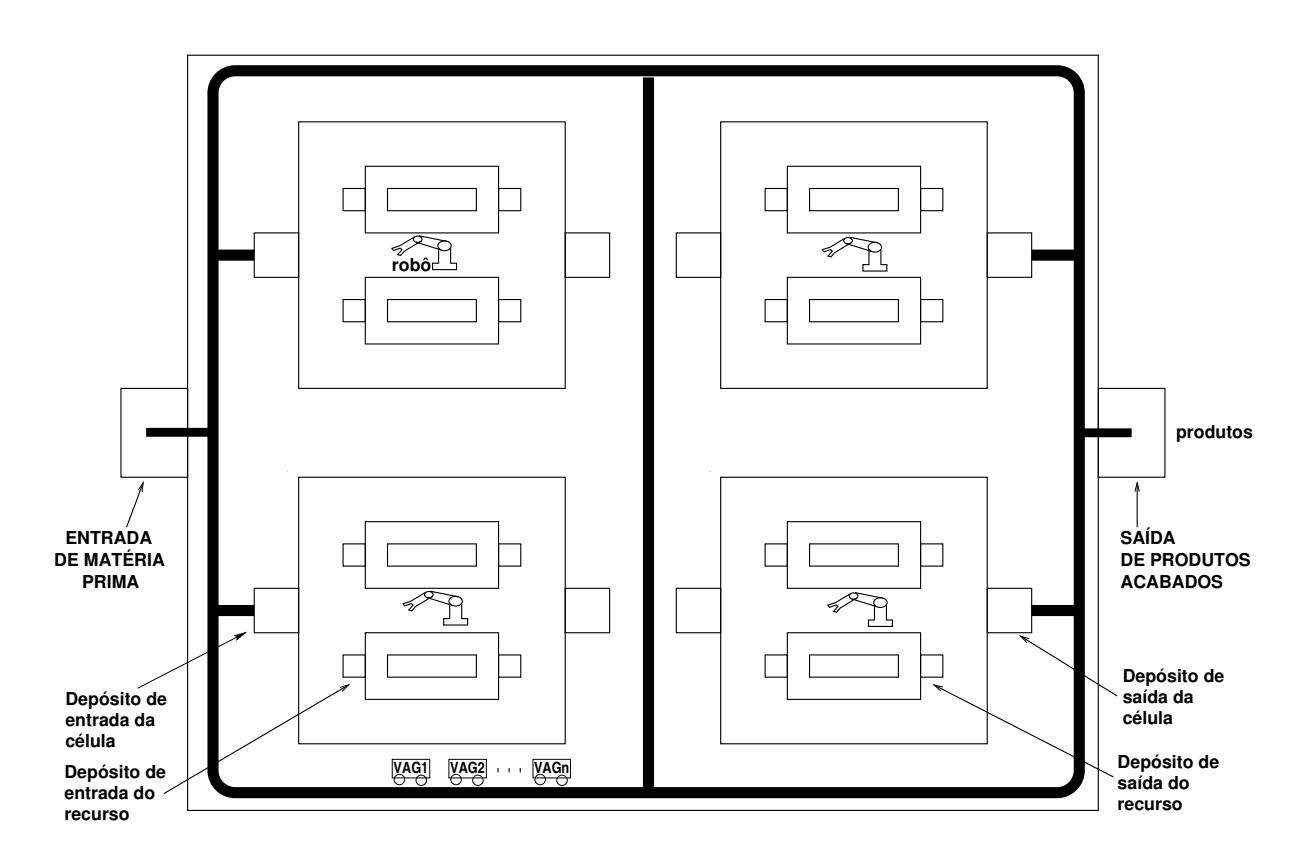

Figura 4.4: Sistema flexível de manufatura com 4 células.

No que segue, detalha-se o método introduzido neste trabalho. Para tanto, enumerase os passos a serem seguidos para o armazenamento de modelos CPN em um repositório. Além deste detalhamento, ilustra-se a apresentação om um exemplo.

### 4.2 O Método de Armazenamento

O método introduzido neste trabalho baseia-se numa estrutura hierárqui
a de modelos CPN para implementar o repositório de modelos. É razoável supor que o conhecimento de modelagem a ser generalizado para uso posterior é bem ompreendido pelo projetista que trabalha om Redes de Petri Coloridas Hierárqui
as. O que se propõe então é que o projetista armazene os modelos que ele onsidera passíveis de reúso de a
ordo om uma lassi
ação em domínios de apli
ação.

Assim, de
idiu-se por organizar o repositório em uma hierarquia de domínios, aos quais os modelos devem aderir ao serem armazenados. Por exemplo, um modelo CPN de um canal de comunicação pode ser armazenado sob um domínio chamado "Protocolos". De fato é o que ocorre com o repositório construído para ser utilizado como prova de on
eito neste trabalho, há ini
ialmente dois domínios de apli
ação sob os quais os modelos podem ser armazenados: estruturas de dados e protocolos de comunicação.

 $\hat{E}$  útil salientar que a hierarquia comporta o incremento do número de domínios que se julgar ne
essário. Na realidade, omo o repositório é, em última instân
ia, um modelo de modelos, pode-se repli
ar sua estrutura fundamental separando ou mesmo distribuindo os domínios entre vários repositórios ada vez que se tornar ne
essário.

Assim, para que o repositório de modelos seja onstruído adequadamente, deve-se armazenar modelos seguindo os passos do método na seguinte ordem:

- 1. Define-se um modelo que será a estrutura fundamental do repositório considerando o uso de uma hierarquia de páginas om substituição de transições. A página CPN prin
ipal será o índi
e do repositório onde transições de substituição serão riadas para ada domínio de modelos.
- 2. Para ada novo modelo a ser armazenado deve-se riar uma nova página CPN. Essa página deve ser integrada ao repositório através de uma transição de substituição que será riada na página referente ao domínio a que o novo modelo perten
e.
- 3. Se não houver um domínio adequado a lassi
ação do novo modelo, deve-se riar uma nova página representando o primeiro nível hierárquico do novo domínio e uma transição de substituição para este na página de índi
e. Na página do novo domínio deve-se riar um modelo que será o ambiente que usa os modelos inseridos naquele domínio. Este primeiro ambiente será padrão para todos os outros modelos armazenados nas próximas sessões de uso do método.
- 4. Caso o modelo sendo armazenado possa ser lassi
ado sob algum domínio existente, deve-se repetir a mesma estrutura hierárquica criada para utilizar os modelos existentes sob este domínio de forma que o novo modelo possa ter o mesmo ontexto de uso dos modelos já armazenados.
- 5. As de
larações de ores e variáveis relativas ao modelo devem ser adi
ionadas ao nó de de
laração global, onde estão todas as ores e variáveis dos domínios

armazenados no repositório. Re
omenda-se que ao fazê-lo, o projetista tenha o uidado de separar as de
larações espe
í
as de ada modelo (ou domínio) através de omentários.

- 6. Os nomes dos lugares e transições que representam a interfa
e do modelo, devem ser padronizados pelo projetista no momento do armazenamento no repositório. Ao final dos nomes de lugares e transições de cada modelo será adicionado o nome da página CPN que o ontém. Esse passo se apli
a aos modelos de um mesmo domínio para que as propriedades sobre o omportamento destes modelos possam ser parametrizadas, permitindo om isso que essas sejam avaliadas nos diversos modelos do domínio. Os nomes desses lugares e suas ores devem ser repli
ados em uma aixa de texto dentro da página daquele domínio.
- 7. Para ada domínio de modelos há uma lista ontendo os nomes das páginas que ontém os seus modelos. Quando da inserção de um novo modelo, deve-se obrigatoriamente inserir mais um ítem na lista do domínio em questão om o nome da página que o contém.
- 8. Quando a página do novo modelo for ligada à hierarquia através de uma transição de substituição na página do seu domínio, deve-se in
rementar a or que representa os ítens desse domínio. Esse passo é muito importante para que técnica de recuperação funcione de forma automática.
- 9. As ores e variáveis riadas para ada domínio de modelos devem ser repli
adas em aixas de texto dentro de ada página daquele domínio. Os tipos de dados devem ser substituídos por mnemônicos do tipo "X\_<nome\_da\_cor>". Isto torna possível uma integração automáti
a do modelo re
uperado em um novo projeto através da substituição do mnemônico pelo tipo de dados específico do modelo no novo projeto.
- 10. Como última medida, deve-se realizar uma verificação sintática em todo o repositório para garantir que não haja problemas de conflitos de nomes, evitando assim possíveis falhas do pro
edimento automáti
o de bus
a por problemas de sintaxe introduzidos durante pro
esso de armazenamento.

Estes são os passos a serem seguidos para que o repositório de modelos CPN esteja pronto para uso quando for ne
essário re
uperar algum modelo. A
ompanhe no que segue uma sessão de uso do método em que o modelo de controle de uma pilha de dados, identi
ado na primeira situação des
rita para o enário introduzido na Seção 4.1, é armazenado em um repositório de modelos.

## 4.3 Construindo <sup>o</sup> Repositório <sup>e</sup> Armazenando Modelos

O armazenamento do modelo identificado na primeira situação de modelagem descrita pelo enário de reúso do omeço deste apítulo, é dividido em quatro etapas que são ilustradas pelo esquema de uso do método exibido na Figura 4.5.

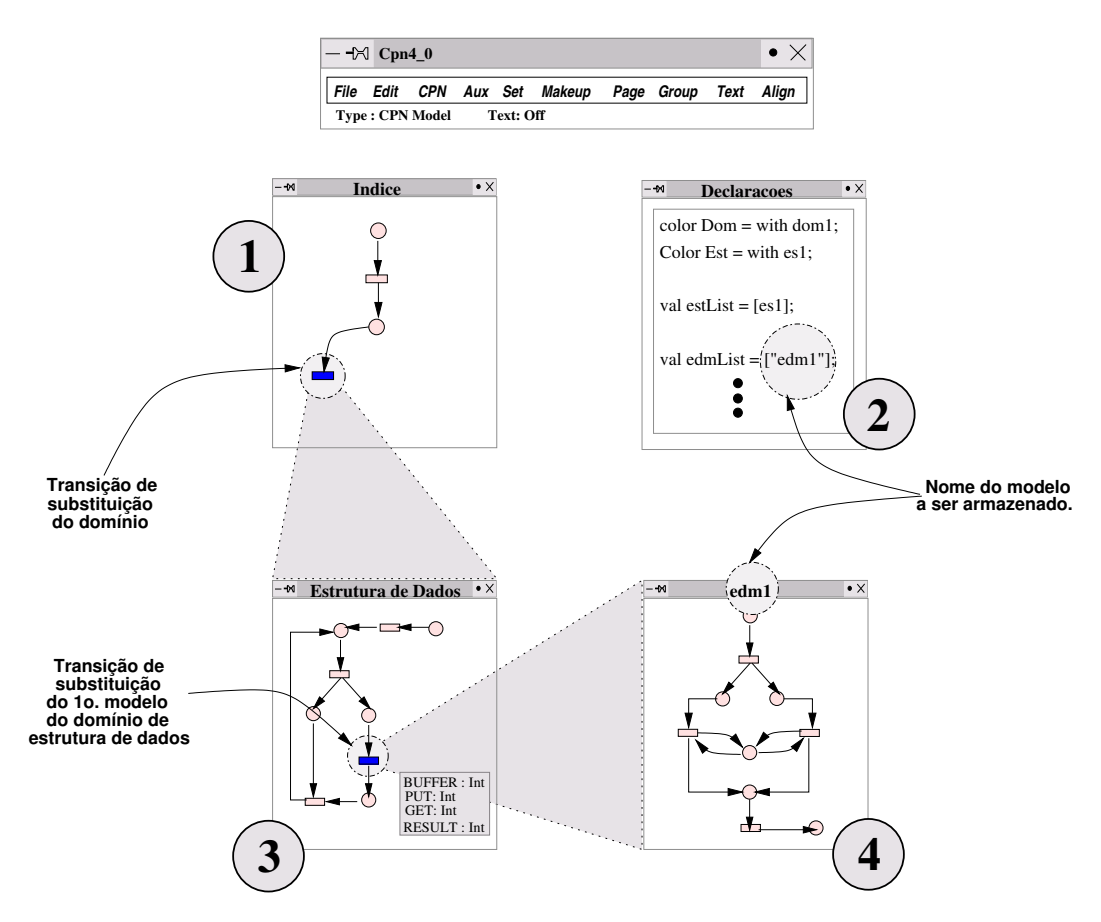

Figura 4.5: Esquema ilustrativo das etapas ne
essárias a riação do repositório.

A prin
ípio, o modelo do repositório ainda não está onstruído, isso é feito na

primeira etapa ilustrada na Figura 4.5. Executa-se o Design/CPN e cria-se um novo modelo através do ítem New do menu File e uma primeira página é exibida para edição, onde deve ser riado o índi
e do repositório. Esta página, ini
ialmente, onterá dois lugares que omportarão has que determinam que domínio está sendo tratado.

Na página **Indice** recém-criada, haverá apenas uma transição de substituição que representa a página CPN do domínio de estruturas de dados. Na Figura 4.6 mostra-se a página CPN riada após a inserção de dois domínios de apli
ação: o de estruturas de dados representado pela transição de substituição EstDeDados, que inclui os modelos trabalhados nesta sessão de uso, e o de proto
olos representado pela transição de substituição **Protocolos**. Nesta figura, podem ser identificadas mais duas transições que não representam domínio algum, são elas **slot1** e **slot2** que foram criadas apenas omo sugestão de ponto de partida para riação de outros domínios. O lugar sele
ao apenas serve para armazenar uma ficha sem significado especial (ficha de cor  $\mathsf{E}$ ) que habilita a transição sel possibilitando o início do processo de seleção do domínio. A função do lugar **Inicio** será discutida mais adiante.

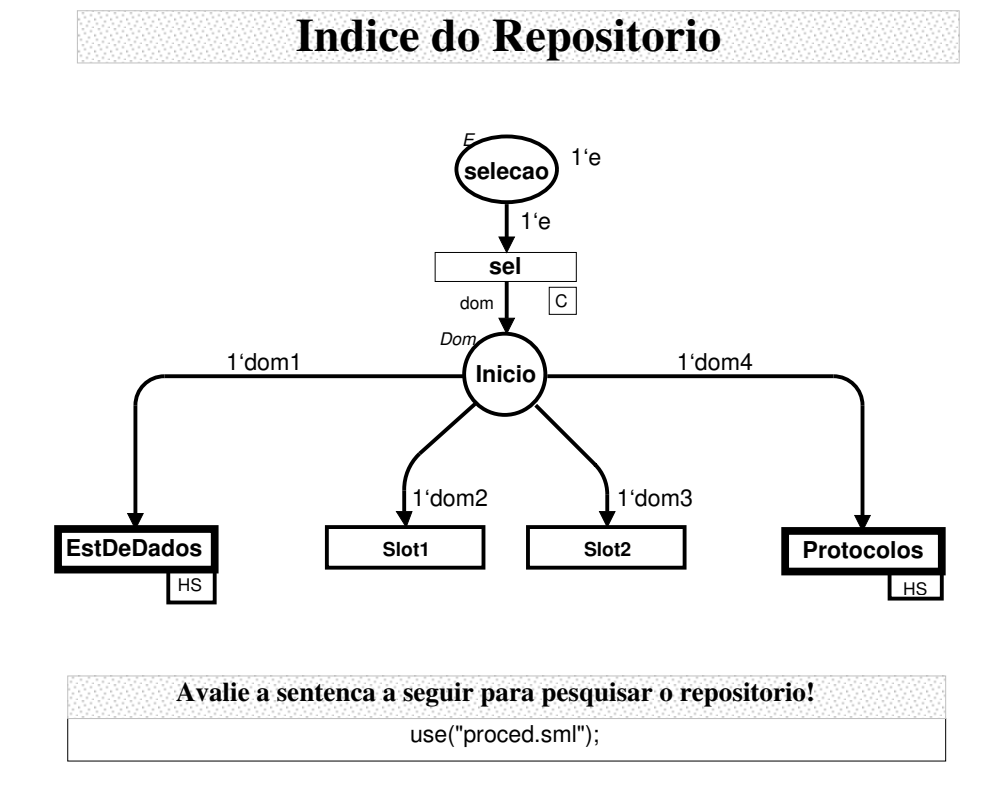

Figura 4.6: Modelo CPN do índi
e do repositório.

Após a riação da página índi
e do repositório omo ilustrado na Figura 4.5, ini
iase a segunda etapa, que inclui a criação do nó de declarações globais. Nesta etapa, as ores dos lugares da página Indi
e são de
laradas e os domínios são des
riminados por uma or que é formada por um tipo enumerado, por exemplo: dom1 para o primeiro domínio. A cada novo domínio, repete-se a cadeia de caracteres **dom**X incrementandose o número do seu final. Isto permite a parametrização dos domínios para verificação automáti
a das sentenças no pro
edimento de bus
a, omo será dis
utido na Seção 4.6.

Duas listas são criadas para cada domínio: uma lista de nomes de variáveis (estList) que serão referen
iadas dinami
amente no pro
esso de bus
a e uma lista de nomes das páginas (edmPagList) ontendo os modelos armazenados naquele domínio. Essas listas estão representadas na ilustração dentro do nó de de
larações.

No repositório criado e usado para teste, o nó de declarações globais foi colocado numa página separada. Na Figura 4.7 mostra-se o nó de declarações tal qual ficou após a onstrução do repositório. As listas riadas para o domínio de estruturas de dados foram nomeadas omo estList e edmPagList, respe
tivamente. A variável doms de referên
ia para uma or do tipo Dom, foi riada para armazenar a resposta do projetista (obtida por uma aixa de diálogo) quando da es
olha do domínio. Essa variável é alterada por um código SML'97 criado para ser avaliado durante a ocorrência da transição sel, após o qual uma ficha representando o domínio selecionado é depositada no lugar Inicio, habilitando apenas a transição de substituição correspondente. Por exemplo, caso o projetista selecione o domínio de estruturas de dados, uma ficha de valor 1'dom será depositada no lugar Inicio e a transição EstDeDados estará habilitada.

A ter
eira etapa da sessão de uso ilustrada na Figura 4.5 orresponde à riação da página de domínio, segundo nível da hierarquia para os modelos desse domínio. Nesta página, um modelo que serve omo ambiente de uso dos modelos do domínio deve ser construído. Neste ambiente é definida uma marcação inicial para o modelo, de forma que o espaço de estados gerado através dela des
reva o omportamento ne
essário para veri
ação de propriedades.

Veja omo exemplo o modelo da pilha de dados. Quando armazenado, este modelo manipula inteiros; e para que se verifique o funcionamento correto de uma pilha, apenas dois inteiros são ne
essários. Na Figura 4.8 exibe-se o modelo do domínio de estruturas

```
(*---- Definicao das cores para os dominios ----*)
color Dom = with dom1 | dom2 | dom3 | dom4;
color Est = with est | es2;color Pro = with pr1 | pr2;
val doms = ref dom1;
var dom : Dom;
val proList = [pr1, pr2];
val estList = [es1,es2];
val prmPagList = ["prm1","prm2"];
val edmPagList =["edm1","edm2"];
var pro : Pro;
val es = ref e s 1;
val pros = ref pr1;
var est : Est;
(* ---- Declaracoes do dominio de estruturas de dados ----*)
color But = list Int;
color Res = union
		valor : Int +
		resultado : Bool;
var lista : Buf;
var i : Int;
var res : Res;
                   No de Declaracoes
```
Figura 4.7: Nó de de
larações global do repositório.

de dados onde, o ambiente de uso dos modelos da pilha e da fila estão construídos. Neste caso, quando o domínio de estrutura de dados é selecionado, uma ficha 1'dom1 é depositada no lugar Inicio habilitando a transição EstDados.

Seqüencialmente, o valor da variável de referência es é modificado para que apenas o espaço de estados de um dos modelos armazenados seja gerado. Assim, primeiramente a variável es assumirá o valor es1, causando o depósito de uma ficha de valor 1'es1 no lugar domest, após o disparo da transição EstDados. Automati
amente, o espaço de estados do modelo **edm1** é gerado com a marcação inicial representada pela lista 1'[2,4], que é depositada no lugar de entrada InEsm1 do seu ambiente de uso após o disparo da transição est1. Em seguida, as propriedades podem ser verificadas e, após o resultado da veri
ação ser publi
ado ao projetista, o mesmo pro
esso se repete para os próximos modelos armazenados de forma similar até que não haja mais nenhum.

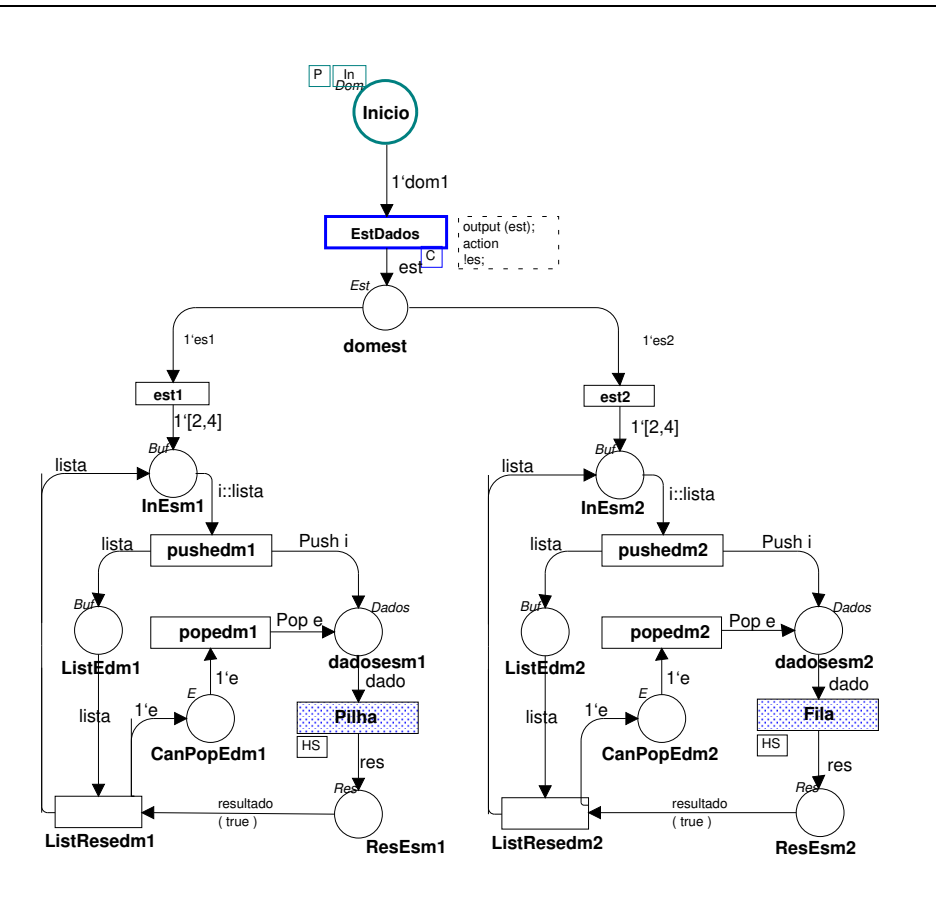

Figura 4.8: Modelo do domínio de estruturas de dados.

É importante ressaltar que, uma vez re
uperado <sup>o</sup> modelo, este deve ser utilizado omo denido pelo ambiente de uso (parte ha
hurada da Figura 4.8). Observe que, aso <sup>o</sup> projetista não use <sup>o</sup> modelo desta forma, não há garantias de que <sup>o</sup> modelo se omporte omo espe
i
ado. Este ambiente de uso, no aso dos modelos do domínio de estruturas de dados, foi onstruído de forma que, por exemplo, <sup>o</sup> modelo da pilha só tivesse ativada sua operação de desempilhamento quando já houvesse elementos na pilha. Observe que as operações de empilhamento <sup>e</sup> desempilhamento são ativadas, respe
tivamente, pelo disparo das transições pushedm1 <sup>e</sup> popedm1, que depositam um inteiro <sup>a</sup> ser empilhado ou uma ha sem valor (e) no lugar dadosesm1.

Uma vez riado <sup>o</sup> ambiente de uso, deve-se riar uma transição de substituição para a página ontendo <sup>o</sup> modelo armazenado, por exemplo, na Figura 4.8, <sup>a</sup> transição Pilha representa <sup>o</sup> modelo da pilha de dados. Nesta página, as ligações om <sup>a</sup> transição de substituições são feitas, no calendar and temperatural substituídas pelas centraturales mais de la de la rações de la construções de nomes dos lugares e la construção de la construção de la construção de la co do modelo são opiadas para uma aixa de texto dentro da página do domínio. Observe

que os nomes dos lugares e transições que ompõem a interfa
e do modelo devem ser omplementados om o nome da página CPN que os ontém. Veja na Figura 4.9, por exemplo, como ficou o modelo CPN da pilha após armazenado no repositório.

No modelo ilustrado na Figura 4.9, o depósito de fichas nos lugares **PUTedm1** e GETedm1 representa, respe
tivamente, a ativação das operações de empilhamento e desempilhamento de inteiros. As transições pushedm1 e popedm1 têm a função de retirar, em momentos distintos, fichas dos tipos Int e E do lugar dadosP e deposita-las respectivamente nos lugares PUTedm1 e GETedm1, ativando as operações correspondentes. A aparentemente inútil redundân
ia dos lugares RESULTedm1 e Retornoedm1 tem uma razão bem forte de ser: caso este lugar fosse porta e socket da transição de substituição Pilha, não seria possível verificar propriedades cujas proposições incluíssem o seu nome omo integrante da página onde o modelo estivesse armazenado; este lugar perten
eria à página do domínio.

Por último, e não menos importante, a sintaxe de todo o modelo do repositório deve ser verificada, concluindo a quarta e última etapa da ilustração. Caso a verificação sintática não acuse algo errado, o repositório está criado e pronto para uso.

### 4.4 A Técnica de Recuperação

A técnica de recuperação de modelos desenvolvida neste trabalho consiste em identificar os modelos que atendem a uma especificação escrita na lógica temporal ASK-CTL. Esta lógica foi desenvolvida especialmente para descrever propriedades sobre o comportamento de modelos CPN em termos de proposições sob o seu espaço de estados. A identificação é feita através da aplicação da técnica de Verificação Automática de Modelos, introduzida no Capítulo 3.

Assim como feito na descrição do método de armazenamento, a técnica de recuperação é apresentada através da enumeração de seus passos na seguinte ordem:

- 1. Identifica-se que parte do modelo em desenvolvimento pode ser encontrada já modelada no repositório.
- 2. Re
orre-se ao repositório de modelos e identi
a-se o domínio de modelos que

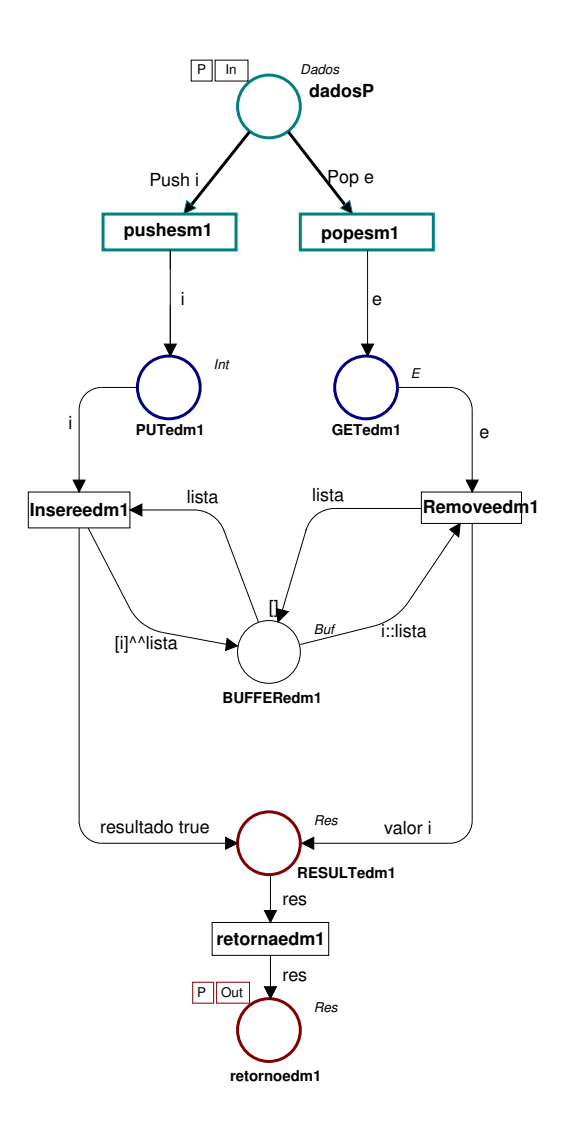

Figura 4.9: Modelo CPN da pilha armazenada no repositório.

será alvo da bus
a. Essa seleção prévia de domínio pode levar a uma redução do espaço de estados, reduzindo o tempo na bus
a por modelos.

- 3. Na página relativa ao domínio es
olhido há informações pertinentes aos lugares e transições que formam a interfa
e padronizada dos modelos armazenados naquele domínio. Com essas informações, escreve-se a sentença de busca em ASK-CTL expressando um omportamento desejado no modelo a ser re
uperado e grava-se esta sentença em um arquivo.
- 4. Na página Indi
e do repositório, sele
iona-se e avalia-se o ódigo SML'97 que ali se en
ontra para ini
iar o pro
edimento interativo de bus
a. O projetista será requisitado a informar o domínio de busca e o arquivo contendo a sentença de

bus
a.

5. Automati
amente, o pro
edimento veri
a ada modelo armazenado sob o domínio indicado e, caso um ou mais destes seja modelo para a especificação da sentença de bus
a, o projetista será requisitado a informar o nome do arquivo em que será gravado o modelo recuperado. O procedimento não para até que se tenha verificado todos os modelos do domínio, isso mesmo que já se tenha enontrado um andidato a re
uperação, portanto pode-se ter múltiplos resultados para uma úni
a pesquisa.

A seguir, a
ompanhe passo-a-passo uma sessão de uso da té
ni
a de re
uperação onde o modelo pro
urado no repositório é a pilha de dados identi
ada e armazenada na primeira situação des
rita pelo enário de reúso.

### 4.5 Usando <sup>a</sup> Té
ni
a de Re
uperação

Considere que o repositório de modelos está devidamente populado e sua onstrução foi feita de a
ordo om o método de armazenamento. A sessão de bus
a a seguir é ilustrada pela Figura 4.10 e está dividida em in
o etapas.

A primeira etapa é arregar o modelo CPN do repositório de modelos e prepara-lo para uso. Tal preparação onsiste em, após arregado o modelo, ativar a ferramenta de manipulação do grafo de ocorrência através do ítem **Enter Occ Graph** do menu File. Nesta etapa todo o código SML'97 para manipulação dos grafos de ocorrência do Design/CPN é carregado e uma verificação sintática do repositório é feita.

Na segunda etapa de a
ordo om a ilustração, identi
a-se que domínio deve ser investigado. Em seguida, guiando-se pelas informações de nomes ontidas na aixa de texto da página do domínio, deve-se escrever uma especificação de parte do comportamento do modelo a ser re
uperado.

Essa especificação é a sentença de busca do modelo e deve ser escrita em dois passos: primeiro as proposições atômicas — que são predicados escritos em SML'97 usando os nomes de cores, de lugares e transições parametrizados pelo nome da página — e então es
reve-se a fórmula em ASK-CTL que expressa um omportamento do modelo em

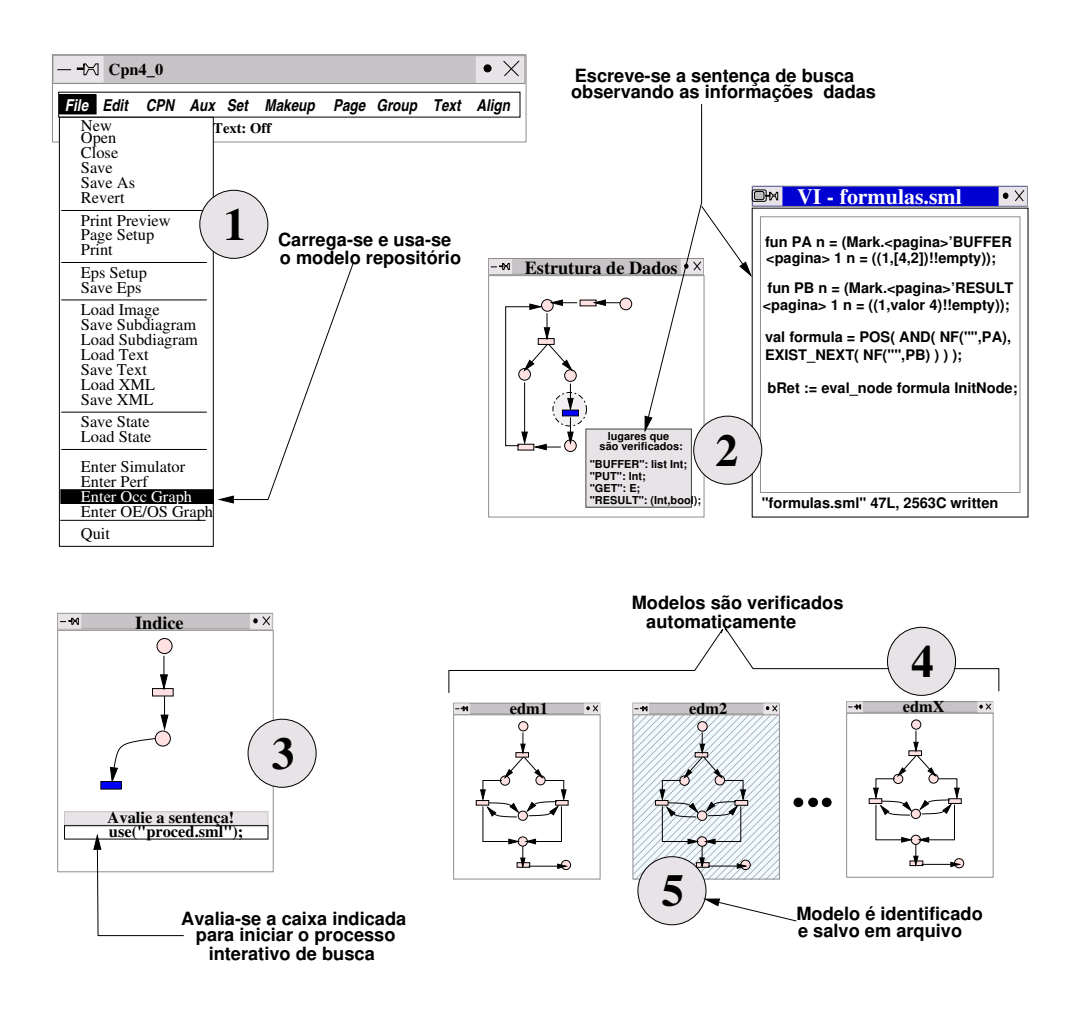

Figura 4.10: Esquema ilustrativo de uma sessão de uso da té
ni
a de re
uperação.

termos dessas proposições atômicas. Veja a seguir, um exemplo de sentença de busca es
rita para o ontexto de bus
a pelo modelo da pilha de dados no enário de reúso:

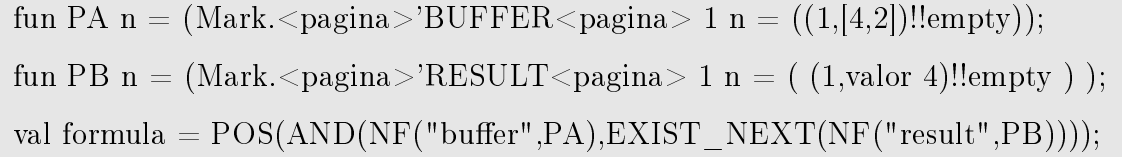

Em síntese, a sentença de busca acima descreve parte do comportamento de uma pilha de inteiros (o omportamento que basta ao projetista para re
uperar o modelo desejado neste contexto). A proposição PA descreve a situação em que o modelo contém dois inteiros armazenados em seu buffer interno, 2 e 4 nesta ordem. A proposição **PB** informa que há 4 no lugar de saída do modelo como resultado de uma operação de retirada de um elemento do buffer interno.

A fórmula em ASK-CTL des
reve o seguinte omportamento: se o estado em que

PA é verdade for alcançado, então no próximo estado PB será verdade. Ou seja, caso tenha sido realizada uma operação de inserção de um 2 e depois um 4 no modelo e uma operação de retirada de elemento seja realizada, o inteiro resultado desta operação será o 4. Essa propriedade é característica singular de uma estrutura de dados do tipo pilha.

Na terceira etapa, deve-se avaliar o código da caixa de texto que se encontra na página de índi
e do repositório. Para faze-lo, deve-se sele
ionar a aixa de texto e pressionar a combinação de teclas  $ALT +$ ;, isso iniciará o procedimento interativo de bus
a. Logo em seguida, o projetista será requisitado através de janelas de diálogo a identificar o domínio alvo e o arquivo que contém a sentença de busca.

A Figura 4.11 contém a página de hierarquia do repositório obtida ao final do pro
esso de riação seguindo os passos do método. É através desta página que o projetista deve es
olher o domínio de apli
ação da bus
a.

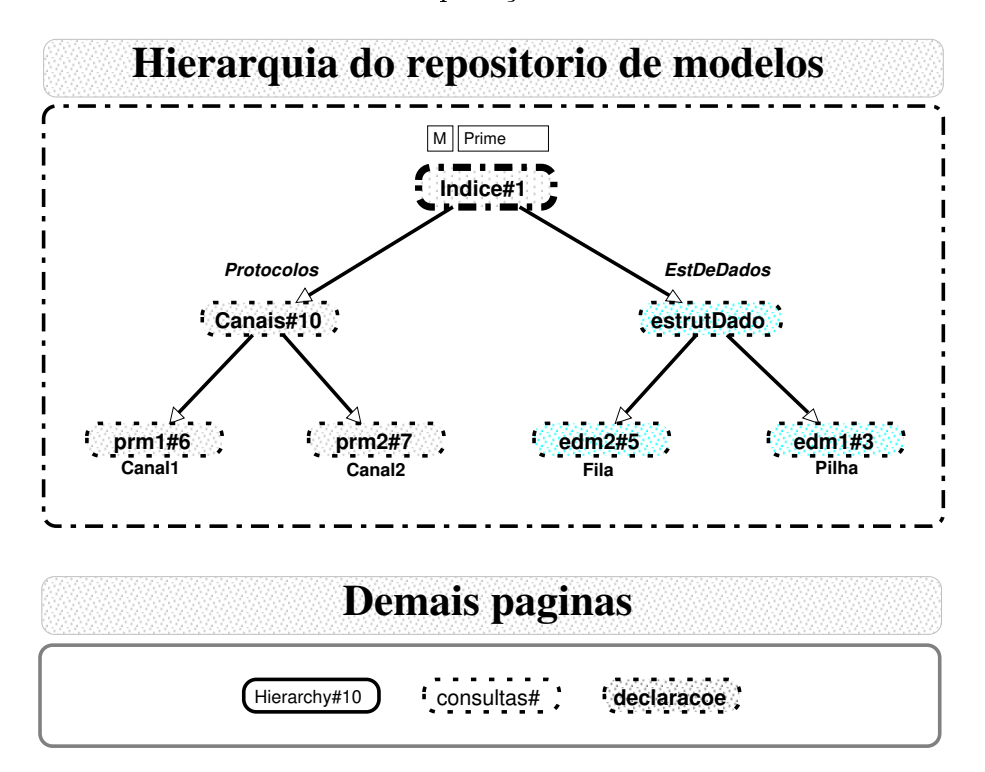

Figura 4.11: Página de hierarquia do repositório de modelos.

O restante do processo de busca é automático. As etapas quatro e cinco ilustradas pelo esquema apresentado na Figura 4.10 o
orrem simultaneamente, uma vez que ada modelo sendo investigado pode ser um candidato identificado. Isso implica em uma interrupção a cada momento em que um modelo é identificado como candidato a reuperação, requisitando ao projetista o nome do arquivo em que o modelo re
uperado será gravado.

Uma vez concluída a busca com sucesso, o projetista tem em seu poder um ou mais modelos que correspondem àquela especificação escrita na sentença de busca. A próxima tarefa é integrar o modelo (ou um dos modelos) re
uperado(s) ao projeto em desenvolvimento.

### 4.6 Observações Adi
ionais

O cerne da técnica de recuperação de modelos CPN é o procedimento de verificação automáti
a das propriedades ASK-CTL ontra os modelos CPN. Este pro
edimento é um ódigo SML'97 que per
orre todos os modelos de um domínio mudando dinami
amente a mar
ação ini
ial do repositório de forma a gerar apenas o espaço de estados (grafo de o
orrên
ia) referente ao modelo hora investigado, omo já foi omentado nesta mesma seção.

Este pro
edimento de alteração da mar
ação ini
ial para ada modelo, é bastante e
iente mas não resolve o problema de explosão do espaço de estados para todos os asos. É fundamental que o usuário do repositório que esteja armazenando um modelo seja criterioso na escolha da marcação inicial que deve colocar como sugestão de ontexto de uso ini
ial. Veja omo exemplo o aso dos modelos que ontrolam as estruturas de dados pilhas e filas, a escolha de uma marcação inicial com apenas dois inteiros é suficiente para a verificação de quaisquer propriedades destes dois modelos, resultando em um espaço de pou
as dezenas de estados. Entretanto, se a es
olha para mar
ação ini
ial fosse a de se ter mais de quatro inteiros, o tamanho do espaço de estados atingiria facilmente algumas dezenas de milhares de estados.

A implementação da bus
a automáti
a onsiste em realizar um pré-pro
essamento da sentença de busca para identificar os nomes delimitados pelos símbolos " $\langle$ " e " $>$ " que parametrizam as proposições e substituí-los pelos nomes das páginas que ontém os modelos do domínio sendo investigado. Isso, e a avaliação da sentença de bus
a são feitos para ada modelo do domínio. Caso a avaliação da sentença de bus
a seja

verdadeira, o modelo deve ser salvo em um novo arquivo para posterior reúso. Caso a sentença seja avaliada como falsa, uma mensagem é apresentada notificando a falha.

A seguir, a abordagem de reúso elaborada neste trabalho é enquadrada de a
ordo om as lassi
ações des
ritas no Capítulo 2.

#### Categorização do Trabalho de Reúso 4.7

É importante situar o ontexto de pesquisa no qual se enquadra este trabalho de a
ordo om os levantamentos mais a
eitos sobre a área de reúso de software. Neste sentido, lassi
a-se a abordagem de reúso de modelos CPN om relação aos dois trabalhos omentados no Capítulo 2.

Assim, neste trabalho a idéia de reúso de software na etapa de modelagem formal de sistemas de software, onde os artefatos de software ob jetos de reúso são modelos formais, om semânti
a pre
isa, é introduzida. De a
ordo om a lassi
ação de Krueger, tais artefatos se enquadram como "esquemas de software" e isso posiciona este trabalho na quarta categoria dessa classificação. Quanto à taxonomia tem-se a seguinte análise:

- Abstração: Modelos CPN são os artefatos a serem reusados e suas des
rições são feitas em uma linguagem de especificação orientada a propriedades (Lógica Temporal).
- Seleção: Uma técnica de recuperação baseada em Verificação Automática de Modelos é definida utilizando os recursos da ferramenta Design/CPN. Essa técnica permite a seleção e re
uperação de modelos CPN armazenados em um repositório.
- Espe
ialização: Os modelos serão adaptados pelo projetista de forma manual. Neste aspe
to, embora fora do es
opo de ob jetivos deste trabalho, é importante itar a possibilidade de automatização do pro
esso de adaptação de modelos CPN, pesquisa já está em desenvolvimento [APKCG00].
- Integração: Os modelos recuperados são integrados aos novos projetos através de me
anismos de fusão de lugares e substituição de transições forne
idos pelo próprio formalismo de Redes de Petri Coloridas Hierárqui
as. Este pro
edimento também é passível de automatização.

Considerando <sup>o</sup> segundo trabalho de lassi
ação de abordagens na área de reúso de software, tem-se o espaço de emeo annemsões idealizado por Dusink [Dus92]. Este trabalho situa-se no primeiro eixo omo sendo uma abordagem omposi
ional, entretanto, pretende-se, no segundo eixo, <sup>o</sup> reúso de modelos de forma direta, da forma omo foram re
uperados (reúso aixa-preta), bem omo <sup>o</sup> reúso de modelos que possam ser adaptados (reúso aixa-bran
a), uma vez que <sup>o</sup> pro
esso de adaptação automáti
a de modelos pode ser in
luído na abordagem.

Continuando, no ter
eiro eixo dimensional proposto por Dusink, onsiderando <sup>o</sup> nível de abstração tratado, que dene que artefato <sup>é</sup> alvo de reúso, trata-se de modelos formais. Quanto ao quarto eixo, <sup>o</sup> fo
o deste trabalho <sup>é</sup> em produtos, em tratar os modelos <sup>e</sup> não os pro
essos de modelagem. Finalmente, no quinto eixo, trata-se de aspe
tos relativos tanto <sup>a</sup> onstrução de modelos reusáveis quanto <sup>à</sup> apli
ação de reúso de modelos, muitos a éneros a én aplicaciones a éneros reusáveis. En aplicaciones aplicaciones en aplicaciones

#### 4.8 Sumário

Neste apítulo foi apresentada uma apli
ação dos prin
ípios de reúso de software às atividades de modelagem formal de software em Redes de Petri Coloridas Hierárqui
as. Esta apli
ação resultou no desenvolvimento de um método de armazenamento <sup>e</sup> uma té nieus de modelos para un composito de uso foram ilustrados de uso foram ilustrados de uso foram ilustrados de um enário de reúso des
rito na Seção 4.1. No apítulo seguinte são feitas as observações nais <sup>e</sup> algumas sugestões para evolução da presente pesquisa em reúso de modelos são propostas omo trabalhos futuros.

## Capítulo <sup>5</sup>

## **Conclusão**

Neste capítulo, os trabalhos relacionados à pesquisa de reúso de software relatada nesta dissertação são sumarizados e omentados. Os resultados obtidos, quais sejam, a definição e implementação do método e da técnica para promover o reúso de modelos CPN, são comparados com os objetivos declarados no Capítulo 1. Além disso, discutese os possíveis desdobramentos desta pesquisa em trabalhos futuros.

### 5.1 Trabalhos rela
ionados

Ao longo da pesquisa e revisão bibliográfica sobre o cruzamento dos temas reúso de software e métodos formais, vários trabalhos abordam o tema de reúso de software através do tratamento de artefatos do tipo código fonte ou objeto sob o termo "componentes de software. A relação entre omponentes de software e métodos formais é feita pelo uso de linguagens formais omo notação matemáti
a útil para o pro
esso de recuperação automática de componentes.

Assim, tem-se os trabalhos da Jeanete Wing e Amy M. Zaremski [ZW95b; ZW95a que buscam promover o reúso de código através de mecanismos de recuperação de componentes de software orientados a especificação. Nestes trabalhos, os componentes de software possuem descrições comportamentais escritas em *Laren*- e podem ser recuperados de seus repositórios através de técnicas como a prova de teoremas como já foi citado anteriormente na Seção 2.2. Outro trabalho interessante é do Oscar

<sup>-</sup>Larch e uma abordagem para específicação formal de módulos de programas [ZW95b].

Nierstrasz [NGT92] que pesquisa diferentes relações de substituição entre componentes de software baseadas em proto
olos de interação entre omponentes. Tais relações são utilizadas para determinar se um omponente de software pode ser utilizado em um ontexto em que o seu substituto fun
ionava.

Ambos os trabalhos supracitados usam métodos formais para promover reúso de software na fase de codificação, as atividades de reúso são basicamente recuperação de ódigo assistida (ou auxiliada) por métodos e té
ni
as formais. Este trabalho tem os mesmo ob jetivos mas voltados para a atividade de modelagem de sistemas. O uso de prova de teoremas nos dois trabalhos se dá pelo fato de que ambos apenas dispõem de espe
i
ações de propriedades tanto na pesquisa quanto na anotação do omponente de software, o artefato não possui uma representação do seu omportamento que possa ser verificada automaticamente. Neste trabalho, as propriedades estão todas codificadas no espaço de estados do modelo, restando assim saber percorre-lo para provar a validade ou não de uma propriedade desejada.

No sentido de reusar os esforços de modelagem (ou de especificação) anteriores, os úni
os trabalhos rela
ionados que trilham aminhos similares aos deste trabalho são o do Matthew B. Dwyer DAC99 sobre padrões de especificação de propriedades e o do Martin Naedele e Jorn W. Janneck [NJ99] sobre padrões de projeto em Redes de Petri, este último ontribuindo diretamente no reúso de soluções de modelagem para problemas re
orrentes em de
isões de projeto em Redes de Petri. Ambos os trabalhos têm o ob jetivo de ontribuir om o reúso sistemáti
o de artefatos de software mais abstratos (especificações e modelos), valendo citar que o primeiro já dispõe de ferramenta gráfica no auxílio do uso do sistema de padrões de especificação de propriedades.

### 5.2 Con
lusões <sup>e</sup> trabalhos futuros

Muito há que se fazer tanto em pesquisa quanto em implementação para que a tarefa de modelagem de sistemas em Redes de Petri Coloridas seja efetivamente bem auxiliada por té
ni
as e métodos de reúso de modelos. Neste trabalho, ne
essidades foram levantadas e algumas soluções foram detalhadas e implementadas servindo omo um valioso ponto de partida.

Na etapa de onstrução e povoamento de repositórios de modelos, já se tem uma solução para onstrução do repositório usando os próprios modelos CPN. O método introduzido é fun
ional e pode ser melhorado através da onstrução de uma bibliote
a de funções SML'97. Promovendo então, a automatização do pro
esso de inserção de um novo modelo no repositório. Também se torna ne
essário que ada projetista envolvido em um projeto de modelagem de grande porte, usando o Design/CPN como ferramenta, identique e armazene os modelos que implementem soluções que possam ser generalizadas e reusadas em diferentes ontextos futuros. Quanto mais automatizado se tornar o método de armazenamento, mais fa
ilmente ter-se-á uma boa base de modelos reusáveis.

Outro aspe
to relevante é a integração dos modelos re
uperados. Na implementação apresentada neste trabalho, esta tarefa manual é deixada totalmente a argo do projetista. Da mesma forma, a adaptação de um modelo andidato a reúso re
uperado, não foi abordada. Soluções para integração e adaptação são relevantes omo sugestões para trabalhos futuros.

Quanto ao problema da onstrução de fórmulas em lógi
a temporal, apesar de nem sempre ser uma atividade trivial, há soluções para minorar esta sobre
arga ognitiva imposta ao projetista. O reúso de experiências de especificação de propriedades através de uso de um sistema de padrões de propriedades [DAC98] é uma delas. É fundamental entretanto, que se exercite mais o uso do ASK-CTL para que se possa escrever mapeamentos dos padrões existentes para o mundo de propriedades sob espaço de estados de Redes de Petri.

A re
uperação de modelos pode ser melhorada através da integração do Design/CPN com ferramentas gráficas, assistentes de recuperação mais amigáveis que acelerem o mecanismo de busca reduzindo ainda mais o ônus de modelar sistemas omplexos.

A implementação da bus
a automáti
a de modelos dentro do repositório pode ser melhorada através de bus
as paralelas, ou ainda através do uso de té
ni
as de redução do espaço de estados, como o uso de relações de equivalência Jen97. Tais soluções podem promover a diminuição do tempo de bus
a devido a paralelização ou pela geração de espaços de estados mais ompa
tos para o repositório.

Quanto à integração do modelo re
uperado om o modelo em onstrução, pode-se aumentar o nível de automatização na medida que se forne
e mais riqueza de detalhes sobre o modelo re
uperado. Ou seja, quanto mais detalhes sobre a estrutura do modelo re
uperado, mais fá
il torna-se programar a sua integração em um projeto em desenvolvimento.

Embora a adaptação de modelos re
uperados não seja o fo
o de pesquisa deste trabalho, é possível faze-lo automaticamente através de um processo de síntese de um novo modelo a partir de restrições de omportamento. Tal trabalho está sendo realizado por Kyller Gorgônio como sua pesquisa de mestrado também no Laboratório de Redes de Petri e utiliza o algoritmo de síntese de ontrolados da teoria de ontrole supervisório e espe
i
ações de propriedades em Lógi
a Temporal para adaptar um modelo CPN  $[AFKCG00].$ 

Considerando a atividade de construção de modelos de sistemas de software como uma atividade de resolução de problemas, uma possível solução para geren
iar a omplexidade da modelagem de sistemas omplexos seria adotar uma abordagem multi-agentes. Neste sentido, o procedimento para recuperação de modelos andidatos a reúso poderia ser utilizado para implementar asamento de padrões com o objetivo de identificar agentes em uma sociedade de agentes incluindo habilidades espe
í
as para solução de determinados problemas de modelagem em domínios específicos. De fato, alguns trabalhos já têm sido desenvolvidos com esta intenção, omo por exemplo no ontexto de ensino de redes de Petri [Gói00; CGdFP98 e projeto de sistemas de transporte [CPdF96].

Em suma, este trabalho ontribuiu não só om uma pesquisa a respeito dos me anismos de reúso apli
ados à etapa de modelagem de sistemas de software (mais especificamente usando Redes de Petri Coloridas), mas também com algumas propostas de solução aos problemas levantados dentro do tema geral e om algumas soluções parti
ulares a problemas de ordem práti
a.

## — — — — — — — — — — —

- [AB96] W.M.P. van der Aalst and T. Basten. Life-Cycle Inheritance: A Petri-Net-Based Approach. Computing Science Reports 96/06, Eindhoven University of Te
hnology, Eindhoven, 1996.
- |APKCG00| Angelo Perkusich and Kyller Costa Gprgônio. Síntese de Especificações em Redes de Petri para Componentes de Software. In XIV SBES -  $Workshops$ , pages  $139 - 144$ , João Pessoa, PB - Brasil, October 2000.
- [BP99] T.C. Barros and A. Perkusich. Design of supervisors for agile manufacturing systems using colored petri nets. In 15th International Conference on CAD/CAM Robotics and Factories of the Future, CARS and FOF'99, volume 1, pages MF1MF6, Águas de Lindóia, SP, Brasil, August 1999.
- [Bry86] R.E. Bryant. Graph-based algorithms for boolean function manipulation. IEEE Transactions on Computers, C-35(8), 1986.
- [CCM96] Allan Cheng, Søren Christensen, and Kjeld H. Mortensen. Model checking coloured petri nets exploiting strongly connected components. In In M.P. Spathopoulos, R. Smedinga, and P. Kozák, editors. Proceedings of the International Workshop on Dis
rete Event Systems, WODES96. Institution of Electrical Engineers, computing and control division, 19-21 August 1996. Edinburgh, Scotland, UK., pages  $169-177$ , 1996.
- [CGdFP98] E.B. Costa, G.M. Góis, J.C.A. de Figueiredo, and A. Perkusich. Towards a multi-agent intera
tive learning environment oriented to the petri net domain. In Proc. of IEEE Int. Conf. on Systems Man and Cybernetics, pages 250–261, San Diego, USA, October 1998.
- [CGL94] E. Clarke, O. Grumberg, and D. Long. Model checking and abstraction. ACM - TOPLAS, 16(5), September 1994.
- [CGL96] E. Clarke, O. Grumberg, and D. Long. Model checking. Springer-Verlag Nato ASI Series F, 152, 1996. a survey on model checking, abstraction and omposition.
- [CJK97] S. Christensen, J. B. Joergensen, and L. M. Kristensen. Design/CPN - A computer tool for coloured Petri nets. Lecture Notes in Computer Science, 1217:209-221, 1997.
- [CL73] Chin-Liang Chang and Richard Char-Tung Lee. Symbolic Logic and Mechanical Theorem Proving. Academic Press, Inc., Orlando, 1973.
- [Cle95] Paul Clements. From subroutines to subsystems: Component-based software development. American Programmer, 8, November 1995.
- [CPdF96] E.B. Costa, A. Perkusich, and J.C.A. de Figueiredo. A multi-agent environment to aid in the design of petri nets based software systems. In Proc. of The Eighth International Conference on Software Engineering and Knowledge Engineering, SEKE'96, pages 253–259, Lake Tahoe, USA, June 1996.
- [DAC98] Matthew B. Dwyer, George S. Avrunin, and James C. Corbett. Property specification patterns for finite-state verification. In Mark Ardis, editor, Proceedings of the 2nd Workshop on Formal Methods in Software Practice  $(FMSP-98)$ , pages 7–15, New YOrk, March 1998. ACM Press.
- [DAC99] Matthew B. Dwyer, George S. Avrunin, and James C. Corbett. Patterns in property specifications for finite-state verification. In *Proc. 21st In*ternational Conference on Software Engineering, pages 411–420. IEEE Computer Society Press, ACM Press, 1999.
- [Dus92] E. Dusink. Reuse is not done in a vacuum. In WISR'92, 5th Annual Workshop on Software Reuse, Palo Alto, California, October 1992.
- $[DV94]$ B. Blongard D.ribot and C Villermain. Development life-cycle with reuse. In ACM Symposium on Applied Computing SAC 94, March 1994.
- $[Fre83]$ P. Freeman. Reusable software engineering: Concepts and research directions. In Workshop on Reusability in Programming, pages 2-16, September 1983.
- $[FS97]$ Bernd Fischer and Gregor Snelting. Reuse by contract. In Gary T. Leavens and Murali Sitaraman, editors, *Proceedings of the First Workshop* on the Foundations of Component-Based Systems, Zurich, Switzerland, *September 26 1997*, pages 91–100, September 1997.
- $[GAO95]$ David Garlan, Robert Allen, and John Ockerbloom. Architectural mismatch, or, why it's hard to build systems out of existing parts. In Proceedings of the 17th International Conference on Software Engineering pages 179–185, Seattle, Washington, April 1995.
- $\left[$ Gar $94\right]$ David Garlan. Integrating formal methods into a professional master of software engineering program. In Proceedings of the Eighth Z User *Meeting*, Workshops in Computing, Cambridge, England, June 1994. Springer-Verlag.
- $|GD90|$ D Garlan and N. Delisle. Formal specification as reusable frameworks. In VDM 90: VDM and  $Z$  – Formal Methods in Software Development. 3rd International Symposium of VDM Europe. LNCS 428, pages 150–163. 1990.
- $|GHJV94|$ Erich Gamma, Richard Helm, Ralph Johnson, and John Vlissides. Design Patterns: Elements of Reusable Object-Oriented Software. Addison Wesley, Massachusetts, 1994.
- $|G6i00|$ G. M. Góis. Um sistema tutor multi-agentes no domínio de redes de petri. Dissertação de mestrado, Curso de Mestrado em Informática -Universidade Federal da Paraíba, Campina Grande, Paraíba, 2000.
- [GJM91] Carlo Gezzi, Mehdi Jazayeri, and Dino Mandrioli. Fundamentals of Soft*ware Engineering*. Prentice-Hall International Editions, Englewood Cliffs, New Jersey 07632, 1991.
- [Gra95] Bernd Grahlmann. PEP: A Programming Environment based on Petri Nets. Tool Presentation of ATPN'95, June 1995.
- [Gra97] Bernd Grahlmann. The PEP Tool. In Tool Presentations of ATPN'97 (Appli
ation and Theory of Petri Nets), June 1997.
- [Gue97] Dalton Dario Serey Guerrero. Sistemas de redes de petri modulares baseadas em ob jetos. Disserta
ao de mestrado, COPIN - Universidade Federal da Paraiba, 1997.
- [Hem96] Thomas Hemmann. Thomas hemmann: On the reuse of software engineering reuse approa
hes and te
hniques in knowledge engineering, 1996.
- [HM84] E. Horowitz and J. Munson. An expansive view of reusable software. IEEE Transactions on Software Engineering, 10(5):477–487, September 1984.
- [Jen92] Kurt Jensen. Coloured Petri Nets: Basic Concepts, Analysis, Methods and Practical Use. EACTS – Monographs on Theoretical Computer Science. Springer-Verlag, 1992.
- [Jen97] K. Jensen. Coloured petri nets-Basic Concepts, Analysis Methods and Practical Use, volume 2. Springer-Verlag, 1997.
- [JRBM92] E. Clarke J. R. Burch and K. L. McMillan. Symbolic model checking: <sup>10</sup><sup>20</sup> states and beyond. Information and Computation, 98, June 1992.
- [Knu68] D. E. Knuth. The Art of Computer Programming I: Fundemental Algorithms. Addison–Wesley, Reading, Massachusetts, 1968.
- [Kru92] Charles W. Krueger. Software reuse. ACM Computing Surveys,  $24(2):131-183$ , June 1992.
- [Lak95] C. Lakos. From coloured petri nets to object petri nets. In Application and Theory of Petri Nets, volume 935, pages 278–297, Torino, Italy, June 1995.
- [LHCB98] N.-H. Lee, J.-E. Hong, S.-D. Cha, and D.-H. Bae. Towards reusable colored petri nets. In Proc. Int. Symp. on Software Engineering for Parallel and Distributed Systems, 20-21 April 1998, Kyoto, Japan, pages  $223-229$ , 1998.
- [MA81] Clarke E. M. and Emerson E. A. Characterizing properties of parallel programs as fixpoints. In Seventh International Colloqium on Automata, Languages and Programming, volume 85, 1981.
- |Mac92| K.L. MacMillan. Symbolic Model Checking: An Approach to the State Explosion Problem. PhD thesis, Carnegie Mellon University, Pittsburgh, PA, USA, May 1992.
- |McI69| M.D. McIlroy. "Mass produced" software components. In P. Naur and B. Randell, editors, *Software Engineering*, pages 138–155, Brussels, 1969. Scientific Affairs Division, NATO. Report of a conference sponsored by the NATO S
ien
e Committee, Garmis
h, Germany, 7th to 11th O
tober 1968.
- [MMM95] Hafedh Mili, Fatma Mili, and Ali Mili. Reusing software: Issues and research directions. IEEE Transactions on Software Engineering, 21(6):528– 562, June 1995.
- |Mur89| Tadao Murata. Petri nets: Properties, analysis and applications. *Proc.* of the IEEE,  $77(4):541-580$ , April 1989.
- [NE68] P. Nauer and B. Randell Eds. Software engineering; report on a conference by the NATO science committee. Technical report, NATO Scientific Affairs Division, Brussels, Belgium, 1968.
- [Nei94] J. M. Neighbors. Reuse so far: Phasing in a revolution. In Third International Conference on Software Reuse, pages 191–192, November 1994.
- [NGT92] Oscar Nierstrasz, Simon Gibbs, and Dennis Tsichritzis. Componentoriented software development. Communications of the ACM, 35(9):160– 165, September 1992.
- [NJ99] Martin Naedele and Jorn W. Janneck. Design patterns in petri net system modeling. O
tober 1999.
- [Pnu77] Amir Pnueli. The temporal logic of programs. In Foundations of Computer Science, pages 46–57, 1977.
- [SCP98] J.C.A. de Figueiredo S.A.D. Costa, D.D.S. Guererro and A. Perkusich. Inheritance issues in object-oriented petri net modeling. In IEEE Int. Conf. on Systems Man and Cybernetics, pages 196–201, San Diego, USA, October 1998.
- [Sti89] C. Stirling. Comparing linear and branching time temporal logics. In B. Banieqbal, H. Barringer, and A. Pnueli, editors, *Proceedings of the* Conference on Temporal Logic in Specification, volume 398 of LNCS, pages 120, Berlin, April 1989. Springer.
- [Tra95] Will Tracz. Confessions of a used-program salesman: Lessons learned. In  $Symposium on Software Reusability, pages 11–13, April 1995.$
- [Ull93] Jeffrey D. Ullman. Elements of ML Programming. Prentice-Hall, 1993.
- [Uni96] University of Aarhus. Design/CPN ASK-CTL Manual, 1996.
- |Weg89| P. Wegner. Capital-intensive software technology. pages 43–97, 1989.
- |WVF97| Jeannette M. Wing and Mandana Vaziri-Farahan. A case study in model checking software systems. Science of Computer Programming, 28, 1997.
- [ZW93] Amy Moormann Zaremski and Jeannette M. Wing. Signature Matching: A Key to Reuse. In Pro
eedings of the ACM SIGSOFT '93 Symposium on the Foundations of Software Engineering, pages 182–190, December 1993.
- [ZW95a] Amy Moormann Zaremski and Jeannette M. Wing. Signature matching, a tool for using software libraries. ACM Transa
tions on Software Engineering and Methodology (TOSEM), April 1995.
- [ZW95b] Amy Moormann Zaremski and Jeannette M. Wing. Specification Matching of Software Components. In Proceedings of SIGSOFT'95 Third ACM SIGSOFT Symposium on the Foundations of Software Engineering, pages 6-17, October 1995.